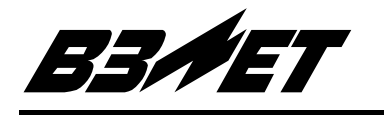

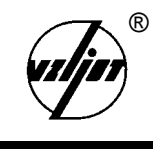

# **РАСХОДОМЕР-СЧЕТЧИК УЛЬТРАЗВУКОВОЙ МНОГОКАНАЛЬНЫЙ УРСВ «ВЗЛЕТ МР»**

# Исполнения УРСВ-020, -040

Инструкция по монтажу В12.00-00.00 ИМ

> Россия Санкт-Петербург

# **СОДЕРЖАНИЕ**

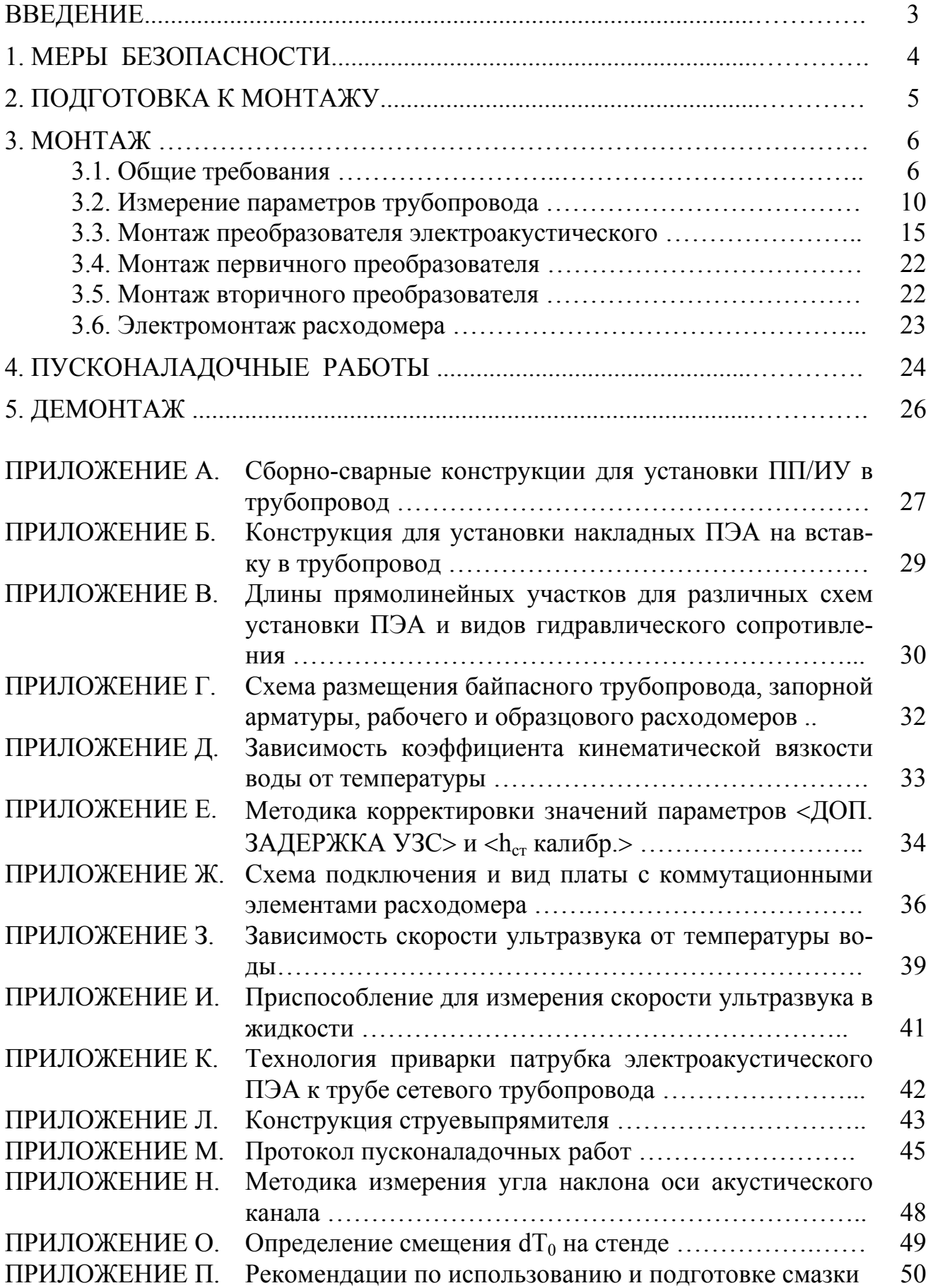

Настоящая инструкция определяет порядок монтажа и демонтажа на объекте (узле учета) расходомера-счетчика ультразвукового многоканального УРСВ «ВЗЛЕТ МР» (далее – расходомера) исполнений УРСВ-020, -040. При проведении работ необходимо также руководствоваться документом: «Расходомер-счетчик ультразвуковой многоканальный УРСВ «ВЗЛЕТ МР». Исполнения УРСВ-020, -040. Руководство по эксплуатации» 12.00-00.00 РЭ.

# **ПЕРЕЧЕНЬ ПРИНЯТЫХ СОКРАЩЕНИЙ**

- $D_v$ - диаметр условного прохода;
- ИУ - измерительный участок;
- ПП - первичный преобразователь расхода;
- ПЭА преобразователь электроакустический;
- ВП - вторичный измерительный преобразователь;
- ПК - персональный компьютер;
- ТО - техническое описание.

# **ВНИМАНИЕ!**

1. Изготовитель не несет гарантийных обязательств в отношении расходомера, у которого к моменту ввода в эксплуатацию истекло 6 месяцев с даты продажи.

2. **ЗАПРЕЩАЕТСЯ** приступать к работе с расходомером, не ознакомившись с руководством по эксплуатации (РЭ).

#### **1. МЕРЫ БЕЗОПАСНОСТИ**

1.1. К проведению работ по монтажу (демонтажу) расходомера допускается персонал:

- специализированных организаций, имеющих лицензию на право проведения работ на объектах установки расходомера, а также разрешение предприятияизготовителя;

- имеющий право на проведение работ на электроустановках с напряжением до 1000 В;

- знакомый с документацией на расходомер и вспомогательное оборудование, используемое при проведении работ.

1.2. При проведении работ с расходомером опасными факторами могут являться:

- переменное напряжение с действующим значением до 242 В частотой 50 Гц (при подключении расходомера к питающей сети напряжением 220 В 50 Гц через источник электропитания);

- давление в трубопроводе;

- повышенная температура жидкости;

- иные факторы, связанные со спецификой и профилем предприятия и объекта установки расходомера

При проведении работ следует руководствоваться правилами и нормами требований по безопасности выполнения работ на конкретном объекте.

1.3. При работах на трубопроводе и с расходомером запрещается:

- выполнять монтаж (демонтаж) врезных преобразователей электроакустических (ПЭА) и/или первичных преобразователей расхода (ПП) до полного снятия давления на участке трубопровода, где производятся работы;

- производить замену электрорадиоэлементов при включенном питании расходомера;

- использовать неисправные электрорадиоприборы и электроинструменты либо без подключения их корпусов к шине защитного заземления (зануления).

1.4. Перед проведением работ на трубопроводе необходимо убедиться с помощью измерительного прибора, что на трубопроводе отсутствует опасное для жизни напряжение переменного или постоянного тока.

# **2. ПОДГОТОВКА К МОНТАЖУ**

2.1. Транспортировка расходомера к месту монтажа должна осуществляться в заводской таре.

2.2. После транспортировки расходомера к месту установки при отрицательной температуре и внесения его в помещение с положительной температурой во избежание конденсации влаги необходимо выдержать расходомер в упаковке не менее 3-х часов.

2.3. При распаковке расходомера проверить его комплектность в соответствии с паспортом на данный прибор.

2.4. Для установки расходомера на объекте необходимо:

- наличие свободного участка на трубопроводе для разметки и установки ПЭА или монтажа ПП;

- наличие прямолинейных участков трубопровода требуемой длины до и после места установки ПЭА;

- наличие места для размещения вторичного измерительного преобразователя (ВП) расходомера.

2.5. При выборе места монтажа ПЭА (ПП) необходимо определить типы местных сопротивлений перед первым и после последнего по потоку ПЭА. В зависимости от типов местных сопротивлений определяются необходимые длины прямолинейных участков перед первым и после последнего по потоку ПЭА.

**ВНИМАНИЕ!** При измерении значений расхода реверсивного потока оба ПЭА являются первыми по потоку и длины прямолинейных участков перед обоими ПЭА устанавливаются в зависимости от типа местного сопротивления перед каждым из них.

# **3. МОНТАЖ**

#### **3.1. Общие требования**

3.1.1. Требования и рекомендации по установке ПЭА (ПП).

3.1.1.1. В месте установки ПЭА (ПП) должны выполняться следующие условия:

- давление жидкости и режимы эксплуатации трубопровода должны исключать газообразование;

- в трубопроводе не должен скапливаться воздух;

- трубопровод (ПП) всегда должен быть заполнен жидкостью;

- ПЭА (ПП) лучше располагать в той части трубопровода, где пульсации и завихрения жидкости минимальные.

ПЭА (ПП) допускается монтировать на горизонтальный, вертикальный или наклонный трубопровод. При этом ПЭА (ПП) не должны располагаться в самой высокой точке трубопровода. Наиболее подходящее место для монтажа (при наличии) – восходящий либо нижний участок трубопровода (рис.1). Наличие грязевиков или специальных фильтров не требуется.

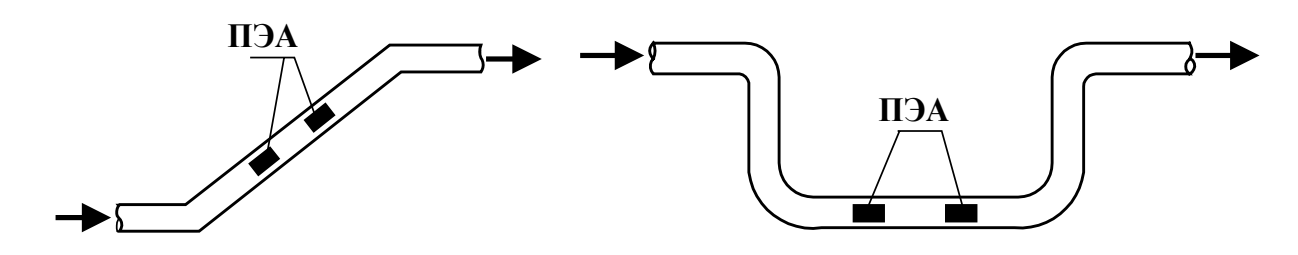

**Рис. 1. Рекомендуемые места установки ПЭА (ПП).** 

На трубопроводах с D<sup>у</sup> до 50 мм ПЭА устанавливаются в ПП типа U-колено вдоль его оси; на трубопроводах с D<sup>у</sup> до 300 мм накладные ПЭА рекомендуется устанавливать по V-схеме, а при D<sup>у</sup> более 300 мм – по Z-схеме (рис.2).

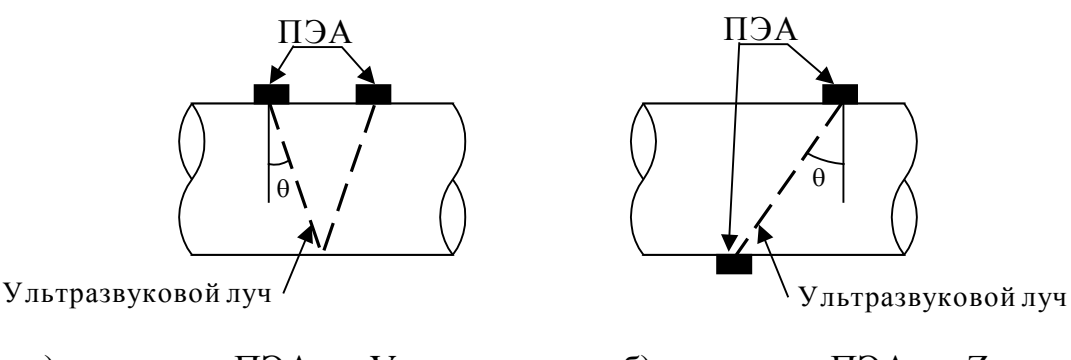

а) установка ПЭА по V-схеме б) установка ПЭА по Z-схеме

#### **Рис. 2. Положение ПЭА на трубопроводе.**

ПЭА (ПП) рекомендуется устанавливать таким образом, чтобы плоскость, проходящая через ПЭА, установленные по диаметру, вдоль оси трубопровода, находилась под углом около 45° к вертикали (рис.3а). При установке врезных ПЭА по хорде рекомендуется пару ПЭА размещать горизонтально (рис.3б).

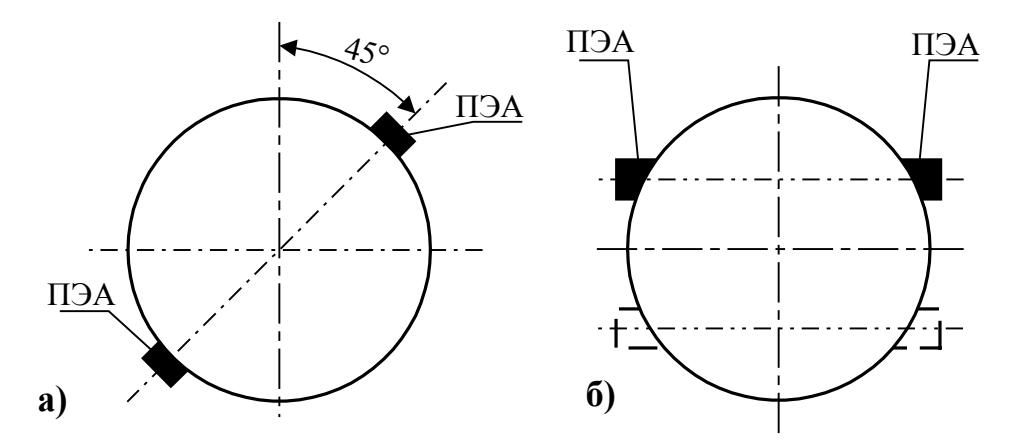

**Рис. 3. Рекомендуемое положение ПЭА на трубопроводе относительно вертикали.** 

Угол установки врезных ПЭА θ (при установке ПЭА по диаметру угол между направлением излучения ультразвука и перпендикуляром к оси трубопровода при установке ПЭА по диаметрам или при установке ПЭА по хорде угол между проекцией направления излучения ультразвука на плоскость, проходящую вдоль оси трубопровода параллельно направлению излучения ультразвука, и перпендикуляром к оси трубопровода в этой плоскости) может лежать в диапазоне 20° - 70°, рекомендуемый угол – 45° (см. рис.2).

3.1.1.2. Трубопровод в месте установки ПЭА должен отвечать следующим требованиям:

 - отклонение внутреннего диаметра трубопровода в месте установки ПЭА от среднего внутреннего диаметра трубопровода не более 0,015 от среднего внутреннего диаметра трубопровода;

- в месте установки ПЭА на трубопроводе не должно быть швов, вмятин и других повреждений.

ПРИМЕЧАНИЯ.

1. Внутреннюю поверхность трубопровода в месте установки ПЭА рекомендуется покрывать акустически прозрачным защитным покрытием, стойким против коррозии и отложений.

2. Перед началом работ по монтажу расходомера рекомендуется получить данные на рабочую жидкость (солевой состав, рабочий диапазон расхода, температуры и вязкости) и сертификат на трубопровод (ГОСТ на трубу, материал, размеры, срок и условия эксплуатации). Для расходомера, устанавливаемого на эксплуатационный трубопровод рекомендуется оценить качество трубопровода с точки зрения прохождения через него ультразвуковых колебаний с помощью переносного расходомера (типа «ВЗЛЕТ ПР»).

3.1.1.3. При несоответствии трубопровода в месте установки ПЭА требованиям п.3.1.1.2 и/или несоответствии параметров принимаемого ультразвукового сигнала (при установке ПЭА на трубопровод) требованиям настоящего документа рекомендуется устанавливать в трубопровод сборно-сварную конструкцию с ПП (Приложение А).

3.1.1.4. При использовании первичного преобразователя расхода наибольшая разность внутренних диаметров трубопровода и измерительного участка (ИУ) в местах стыковки не должна превышать  $0.05 \cdot D_v$  при установке ПЭА на образующих трубы и 0,1⋅D<sup>у</sup> при установке ПЭА вдоль оси ИУ типа U-колено.

3.1.1.5. При отсутствии возможности установить на трубопровод с  $D_v > 300$ мм коррозионностойкого ПП и опасности зарастания внутренних стенок трубопровода рекомендуется применять вставку в трубопровод (Приложение Б). Установка такой конструкции в трубопровод позволяет периодически контролировать состояние внутренней поверхности трубопровода и при необходимости очищать ее.

При изготовлении и установке такой конструкции должны выполняться следующие требования:

а) радиус кривизны пластины, на которую устанавливается ПЭА, не должен отличаться от радиуса трубопровода более чем на ± 0,2 %;

б) пластина, на которую устанавливается ПЭА, после установки не должна выступать внутрь или наружу трубопровода более чем на 0,002·Dу;

в) зазор между пластиной, на которую устанавливается ПЭА, и стенкой отверстия в трубопроводе не должен превышать 5 мм.

3.1.2. Требования к длине прямолинейных участков трубопровода.

3.1.2.1. Для нормальной работы расходомера до первого и после последнего по потоку ПЭА должны быть обеспечены прямолинейные участки трубопровода соответствующей длины. Длины прямолинейных участков при типовом монтаже для различных схем установки ПЭА и видов гидравлического сопротивления приведены в Приложении В.

3.1.2.2. Для расходомера с ПЭА, установленными вдоль оси ПП типа Uколено, требования к необходимой длине прямолинейного участка трубопровода до и после ПП не устанавливаются. Требуемые технические и метрологические характеристики расходомера обеспечиваются конструкцией ПП типа U-колено.

3.1.2.3. Для расходомера с врезными ПЭА, установленными вдоль образующих трубы по Z-схеме с углом установки ПЭА (углом между направлением излучения ультразвука и перпендикуляром к оси трубы)  $\geq 40^{\circ}$ , длины прямолинейных участков определяются в соответствии с данными для V-схемы.

3.1.2.4. При отсутствии возможности обеспечить длину прямолинейных участков в соответствии с требованиями Приложения В допускается сокращение длин в два раза при установке струевыпрямителя (Приложение Л).

3.1.2.5. При невозможности обеспечить длины прямолинейных участков в соответствии с условиями, указанными выше, по заказу потребителя специалистами фирмы-изготовителя или ее регионального представительства проводится обследование узла учета в соответствии с методикой, изложенной в документе «Инструкция. ГСИ. Расход и объем жидкости в напорных трубопроводах. Методика выполнения измерений расходомером-счетчиком ультразвуковым многоканальным УРСВ

«ВЗЛЕТ МР» расходов в трубопроводах с короткими прямолинейными участками» В12.00-00.00 МВИ1.

Подобное обследование рекомендуется также проводить, если:

- в таблице В.1 Приложения В отсутствует данный вид гидравлического сопротивления;

- на объекте сложно по каким-либо причинам определить длину прямолинейных участков до и после места установки ПЭА;

- при больших значениях  $D_v$ , когда трудно визуально подтвердить прямолинейность участков трубопровода.

3.1.2.6. Рекомендуется при использовании расходомера в коммерческих узлах учета на трубопроводе, где устанавливается ПП (ПЭА), иметь байпасный трубопровод для установки образцового расходомера. Возможная схема размещения байпасного трубопровода, запорной арматуры, рабочего и образцового расходомеров показана в Приложении Г. Последовательное включение рабочего расходомера и образцового расходомера позволяет выполнять поверку расходомера любой комплектации и исполнения в соответствии с требованиями методики поверки «Инструкция. ГСИ. Расходомер-счетчик ультразвуковой многоканальный УРСВ «ВЗЛЕТ МР». Методика поверки» В12.00-00.00 И2.

3.1.3. Требования и рекомендации по выбору места размещения вторичного преобразователя.

3.1.3.1. Выбор места размещения ВП определяется следующими условиями:

- длиной кабелей ВП – первичный источник питания, ВП – ПЭА, ВП – устройства регистрации;

- категорически не допускается наличие капающего на ВП конденсата;

- не допускается размещение ВП в помещении, где температура окружающего воздуха может выходить за допустимые пределы;

- в месте размещения ВП должна быть обеспечена возможность подключения к шине защитного заземления (зануления) расходомера (при питании от сети 220 В);

- необходимостью обеспечения свободного доступа к ВП.

3.1.3.2. С учетом размеров ВП и подвода кабелей для размещения ВП на вертикальной плоскости требуется свободная площадь размером 550 × 400 мм.

3.1.4. Перед выполнением монтажа ПЭА на трубопровод необходимо:

- тщательно очистить трубопровод от теплоизоляции и всевозможных наростов из ржавчины, грязи, цементного раствора и т.д. Длина очищенного участка должна быть не менее 1,5⋅Dу;

- произвести измерение параметров трубопровода;

- произвести разметку мест установки ПЭА на трубопроводе.

#### **3.2. Измерение параметров трубопровода**

3.2.1. При измерении параметров ИУ (трубопровода) используются средства измерения и приспособления, указанные в табл.1. Вместо указанных в таблице 1, допускается применять другие средства измерения и приспособления, обеспечивающие измерение соответствующих параметров с требуемой точностью.

 $T_{\alpha} \zeta$ <sub> $\sim$ 1</sub>

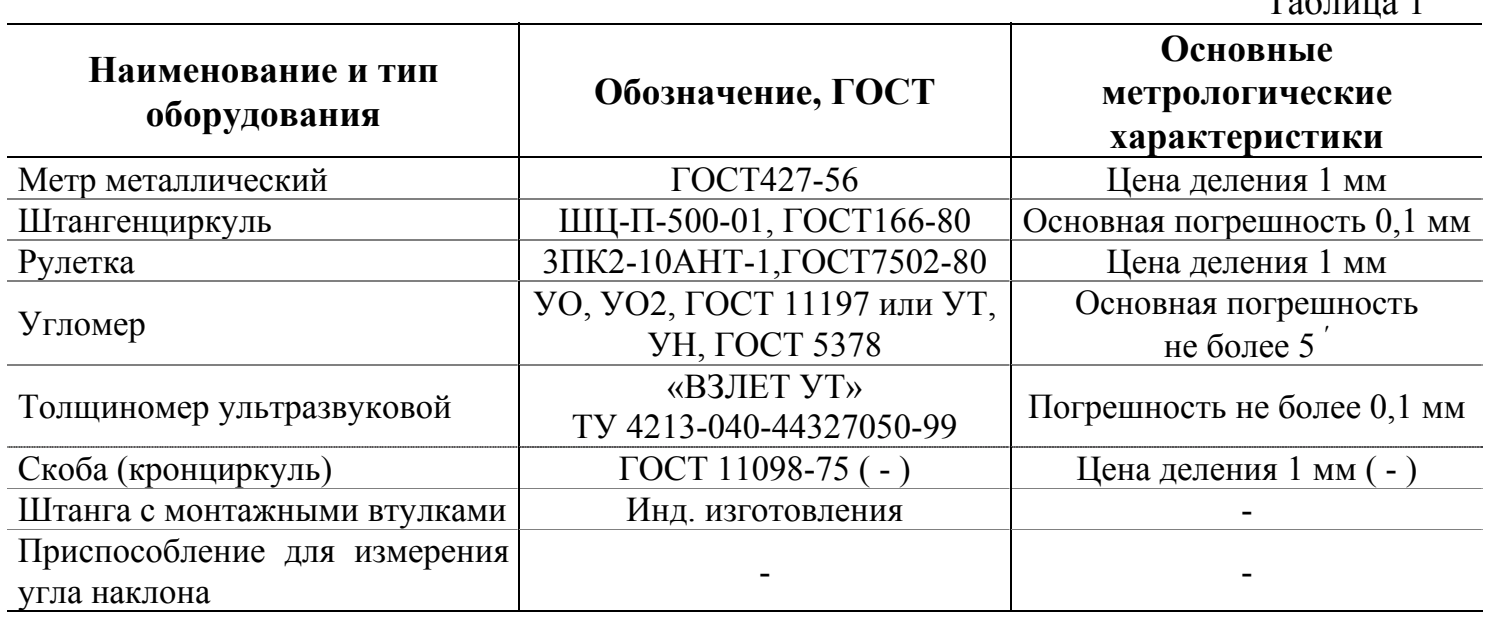

Средства измерения должны быть исправны, а при монтаже расходомера на узле коммерческого учета – поверены и иметь свидетельства или отметки в формулярах (паспортах) о поверке.

Кроме того в работе используется профилированный уголок, карандаш для разметки на металлических трубопроводах или металлический керн. Для подготовки отверстий в трубопроводе необходимы либо горелка для резки, либо специальный инструмент для сверления, а также оборудование для сварки.

3.2.2. Измерение длины прямолинейных участков трубопровода от местного сопротивления до первого по потоку ПЭА и от последнего ПЭА до местного сопротивления, находящегося за ним.

Результаты этих измерений заносятся в протокол. Рекомендуемая форма протокола приведена в Приложении М. Далее, при соответствии длин участков требованиям Приложения В, в зависимости от комплектации и исполнения расходомера выполняется измерение параметров трубопровода (ИУ) для установки ПЭА.

3.2.3. Определение средних значений параметров ИУ (трубопровода) в сечениях установки ПЭА.

Определение средних значений параметров ИУ (трубопровода) в сечениях установки ПЭА производится путем измерений длины окружности или наружного диаметра в двух сечениях ИУ (трубопровода) (сечения 1,2) в соответствии с рис.4.

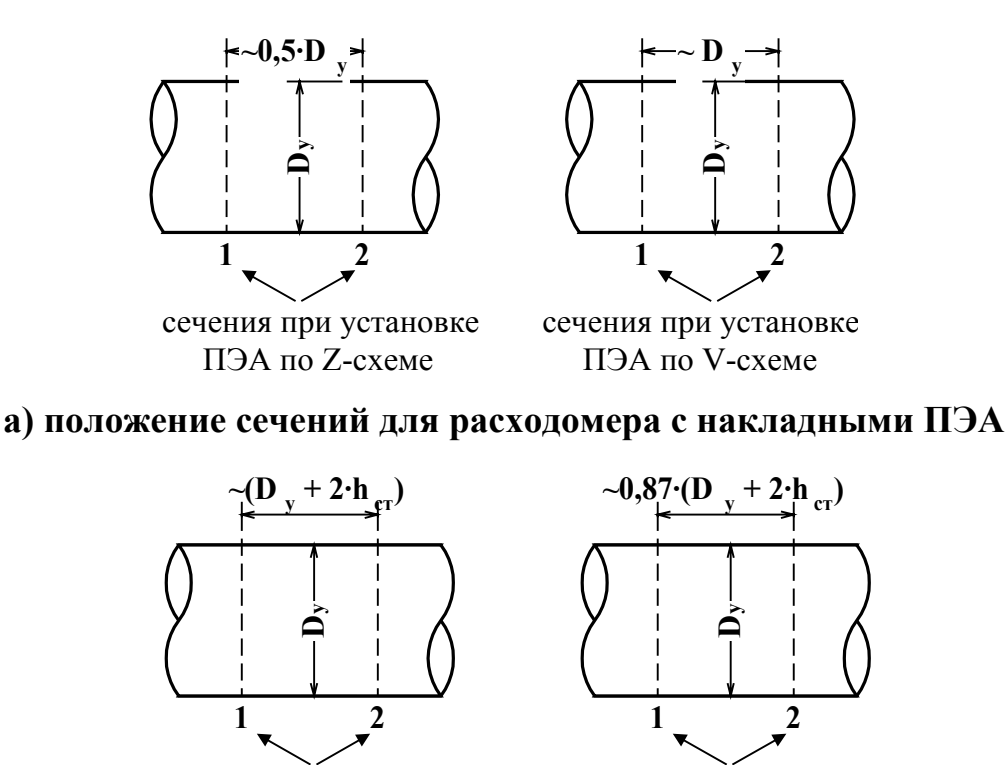

сечения при установке ПЭА по хорде сечения при установке ПЭА по Z-схеме по диаметру

 $h_{cr}$  – толщина стенки ИУ (трубопровода) в соответствии с ТУ на ИУ (трубопровод) или измеренное значение.

#### **б) положение сечений для расходомера с врезными ПЭА (при угле установки ПЭА 45**°**)**

# **Рис. 4. Положение сечений на ИУ (трубопроводе).**

3.2.3.1. Измерение длины окружности ИУ (трубопровода).

Рулеткой выполняется опоясывание ИУ (трубопровода) по три раза в каждом из выбранных сечений. Результаты заносятся в протокол. Рассчитывается среднее значение длины окружности в сечениях 1 и 2:

$$
L_{\text{epj}} = \frac{\sum L_{ij}}{3} , \text{ mm},
$$

где L<sub>cpj</sub> – среднее значение длины окружности в j- том сечении, мм;  $L_{ii}$  – длина окружности при i- том измерении в j- том сечении, мм.

Рассчитывается среднее значение длины окружности ИУ (трубопровода):

$$
L_{cp}=\frac{L_{cp1}+L_{cp2}}{2}\ ,\ \mathrm{mm},
$$

где  $L_{cn}$  – среднее значение длины окружности ИУ (трубопровода), мм;  $L_{\text{cpl},2}$  – среднее значение длины окружности в 1 и 2 сечении, мм.

Результаты расчетов заносятся в протокол с точностью 0,1 мм.

3.2.3.2. Измерение наружного диаметра ИУ (трубопровода).

 На ИУ (трубопроводе) в каждом из выбранных сечений отмечаются восемь точек, равномерно расположенных по окружности каждого сечения (рис.5).

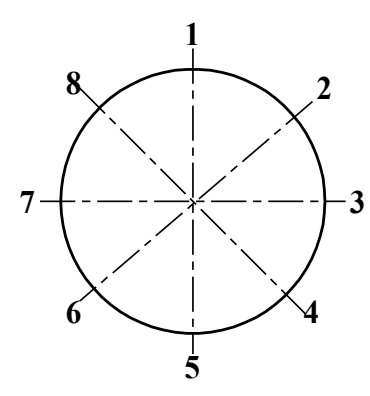

#### **Рис. 5. Положение точек на сечениях ИУ (трубопровода).**

В плоскостях 1-5; 2-6; 3-7 и 4-8 каждого сечения выполняется по три измерения. При измерении скобой неподвижный щуп устанавливается в отмеченную на поверхности ИУ (трубопровода) точку, а подвижный передвигается около противолежащей точки до тех пор, пока подвижный щуп скобы максимально не выдвинется по направлению к поверхности ИУ (трубопровода). Допускается проводить измерения с помощью кронциркуля и рулетки. Результаты заносятся в протокол.

Среднее значение наружного диаметра ИУ (трубопровода) в сечениях 1 и 2 рассчитывается по формуле:

$$
D_{\text{ncpj}} = \frac{\sum D_{\text{nij}}}{12} , \text{ MM},
$$

где Dнсрj – среднее значение диаметра ИУ (трубопровода) в j- том сечении, мм;

 $D_{\text{Hii}}$  – наружный диаметр ИУ (трубопровода) при i-том измерении в j-том сечении, мм.

Рассчитывается среднее значение наружного диаметра ИУ (трубопровода):

$$
D_{\rm{ncp}} = \frac{D_{\rm{ncp1}} + D_{\rm{ncp2}}}{2} , \text{MM},
$$

где Dнср – среднее значение наружного диаметра ИУ (трубопровода), мм;

Dнср1,2 – среднее значение наружного диаметра ИУ (трубопровода) в 1 и 2 сечении, мм.

Результаты расчетов заносятся в протокол с точностью 0,1 мм.

3.2.4. Определение среднего значения наружного диаметра ИУ (трубопровода) в плоскости установки ПЭА.

Измерение наружного диаметра ИУ (трубопровода) в плоскости, проходящей через места установки ПЭА и ось ИУ (трубопровода), выполняется с помощью скобы. На ИУ (трубопроводе) в каждом из выбранных сечений 1 и 2 отмечаются точки, в которых предполагается установка ПЭА. В этих точках каждого сечения выполняется по три измерения, для чего неподвижный щуп скобы устанавливается в отмеченную на поверхности ИУ (трубопровода) точку, а подвижный передвигается около противолежащей точки до тех пор, пока подвижный щуп скобы максимально не выдвинется по направлению к поверхности ИУ (трубопровода). Допускается проводить измерения с помощью кронциркуля и рулетки. Результаты заносятся в протокол.

Среднее значение наружного диаметра ИУ (трубопровода) в выбранных точках сечений 1 и 2 рассчитывается по формуле:

$$
D_{nn\;cpj} = \frac{\sum D_{nn\;ij}}{3} \qquad , \text{ MM},
$$

где D<sub>пп срј</sub> – среднее значение наружного диаметра ИУ (трубопровода) в плоскости установки ПЭА в j-том сечении, мм;

Dпп ij – наружный диаметр ИУ (трубопровода) в плоскости установки ПЭА при i-том измерении в j-том сечении, мм.

Рассчитывается среднее значение наружного диаметра ИУ (трубопровода) в плоскости установки ПЭА:

$$
D_{nn\; cp} = \frac{D_{nn\; cp1} + D_{nn\; cp2}}{2} \quad , \text{ MM},
$$

где D<sub>пп ср</sub> – среднее значение наружного диаметра ИУ (трубопровода) в плоскости установки ПЭА, мм;

 $D_{\text{min cell,2}}$  – среднее значение наружного диаметра ИУ (трубопровода) в плоскости установки ПЭА в 1 и 2 сечении, мм.

Результаты расчетов заносятся в протокол с точностью 0,1 мм.

После выполнения расчетов определяется коэффициент искажения акустической базы расходомера  $K_6$ :

$$
K_6=D_{\rm nn\; cp}/\ D_{\rm n\; cp},
$$

Затем проверяется выполнение условия:  $0,985 ≤ K<sub>6</sub> ≤ 1,015$ .

При невыполнении данного условия выбранный участок ИУ (трубопровода) признается непригодным для установки на нем ПЭА для целей коммерческого учета.

3.2.5. Измерение толщины стенки ИУ (трубопровода).

Толщиномером либо с помощью толщиномерной приставки расходомера «ВЗЛЕТ ПР» выполняются по три измерения толщины стенки ИУ (трубопровода) в точках 2, 4, 6, 8 каждого сечения. Результат заносится в протокол.

Среднее значение толщины стенки в сечениях 1 и 2 рассчитывается по формуле:

$$
\mathbf{h}_{\rm cr\; cpj} = \frac{\sum \mathbf{h}_{\rm cr\; ij}}{12} \quad , \text{MM},
$$

где  $h_{cr}$  среднее значение толщины стенки ИУ (трубопровода) j-том сечении, мм;

hст ср ij – толщина стенки ИУ (трубопровода) при i-том измерении в j-том сечении, мм.

Рассчитывается среднее значение толщины стенки ИУ (трубопровода):

$$
h_{cr\ cp} = \frac{h_{cr\ cp1} + h_{cr\ cp2}}{2} \quad , \text{ MM},
$$

где  $h_{cr\,co}$  – среднее значение толщины стенки ИУ (трубопровода), мм;

 $h_{cr,col,2}$  – среднее значение толщины стенки ИУ (трубопровода) в 1 и 2 сечении, мм.

Результаты расчетов заносятся в протокол с точностью 0,1 мм.

3.2.6. Определение эквивалентной шероховатости ИУ (трубопровода).

Значение эквивалентной шероховатости внутренней поверхности ИУ (трубопровода) d<sub>3</sub> определяется по табл.2 и заносится в протокол.

ПРИМЕЧАНИЕ. Данный параметр определяют только при установке ПЭА по диаметру.

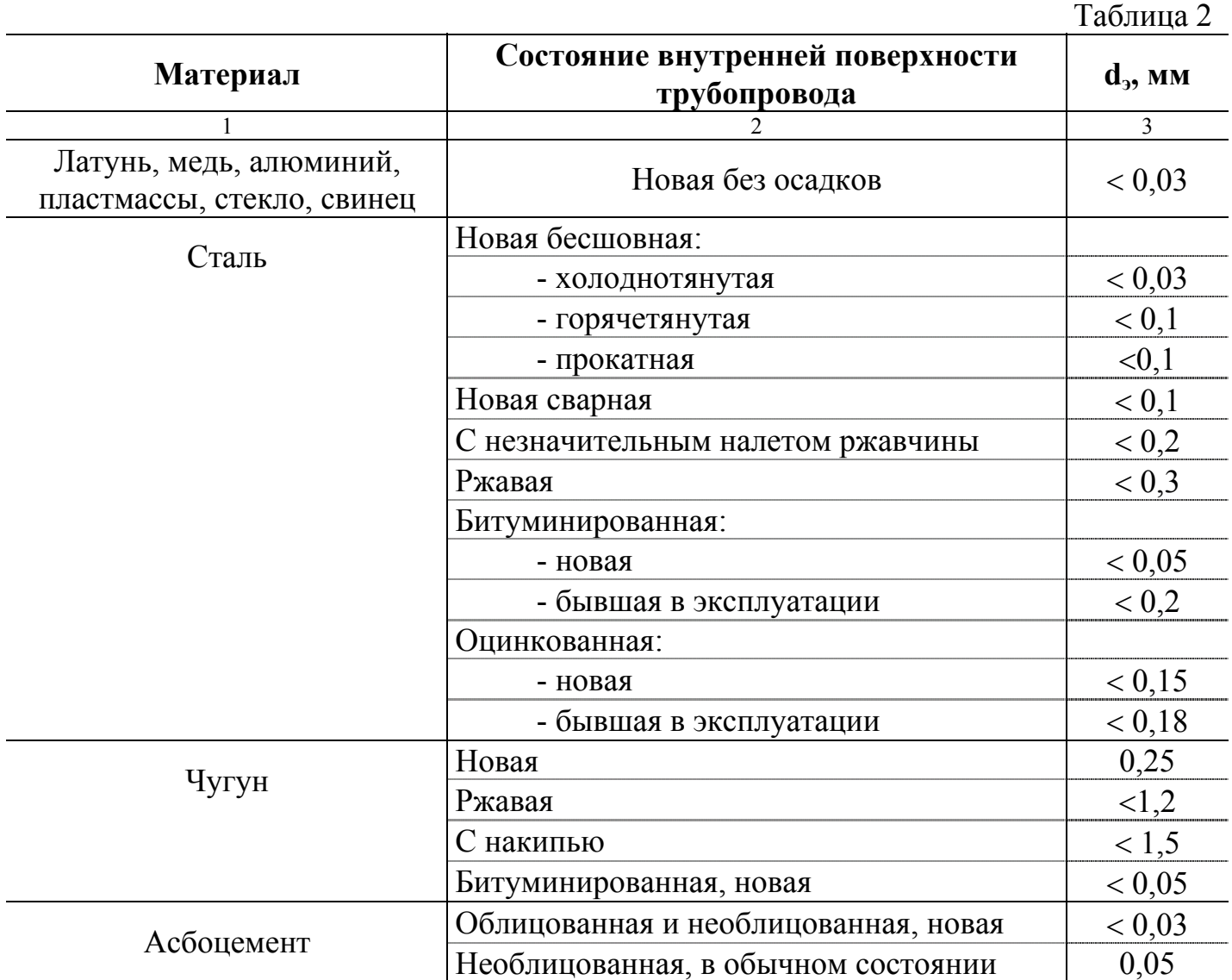

3.2.7. Определение коэффициента кинематической вязкости для условий эксплуатации.

Коэффициент кинематической вязкости для воды определяется по таблице Приложения Д. Для этого выясняется диапазон изменения температуры воды в трубопроводе в условиях эксплуатации, рассчитывается среднее значение температуры воды и по таблице определяется значение коэффициента кинематической вязкости для этой температуры. Значение заносится в протокол.

Для других жидкостей коэффициент вязкости определяется согласно ГОСТ 8.025 или измеряется по отобранной пробе вискозиметром (ВУ, ГОСТ 1532).

ПРИМЕЧАНИЕ. Данный параметр определяют только при установке ПЭА по диаметру.

3.2.8. Значения ряда параметров, необходимых для работы расходомера, определяются после установки ПЭА на ИУ (трубопровод). Методика определения этих параметров изложена в следующих разделах настоящего документа.

3.2.9. Для расходомера, поставляемого с ПП, процедуры определения параметров ИУ, а также определения необходимых для работы юстировочных параметров выполняются при выпуске из производства на предприятии-изготовителе.

#### **3.3. Монтаж преобразователя электроакустического**

3.3.1. Монтаж накладных ПЭА.

3.3.1.1. На ИУ (трубопроводе) в районе сечений 1 и 2, где определялись параметры ИУ (трубопровода), зачистить до чистого металла два участка на расстоянии  $D_y$  друг от друга вдоль оси ИУ (трубопровода) при установке по V-схеме и 0,5⋅ $D_y$ при установке по Z-схеме. Площадь зачищаемого участка должна быть такой, чтобы ПЭА можно было перемещать по зачищенной поверхности на расстояние длины корпуса ПЭА в любую сторону.

3.3.1.2. Подключить ПЭА к разъему ХS1 (XS2, XS3, XS4) ВП в соответствии со схемой подключения расходомера (Приложение Ж), таким образом, чтобы ПЭА, расположенный первым по потоку, был подключен к контактам 1, 2 разъема XS1 (XS2, XS3, XS4), а второй по потоку – к контактам 3, 4 разъема ХS1 (XS2, XS3, XS4). Включить питание расходомера. Подключить ПК к расходомеру. Запустить на ПК программу «Монитор ВЗЛЕТ-МР».

Войти в МЕНЮ «Тип параметров». Выбрать пункт «Общесистемные». Установить: «Тип датчика» – «Накладные», «Режим работы» – «Эксплуатационный».

В МЕНЮ «Тип параметров» выбрать пункт «Основные». Ввести значения параметров: «Длина окружности» (или «Наружный диаметр»), «Толщина стенки», «Схема установки», «Фазовая скорость» (из паспорта), «Осевая база» (Dy при установке ПЭА по V-схеме и 0,5⋅D<sub>v</sub> при установке ПЭА по Z-схеме), «Шероховатость», (таблица 2 настоящей инструкции), «Вязкость» (для воды – табл. Приложения Д), «Интервал усреднения» - «50», «Нижний порог» - «0», «Коэффициент К» - «1», «Режим работы имп. вых.», «Вес импульса» и «Длительность имп.», если выбран импульсный режим работы.

В МЕНЮ «Тип параметров» выбрать пункт «Настройка».

Для наблюдения за формой и амплитудой принимаемого сигнала и уровнем компаратора подключить осциллограф к разъему XР4 расходомера (контакт 2 – принимаемый сигнал и контакт 3 – уровень компаратора). Синхронизация может быть либо внутренняя, либо внешняя (контакт 1 разъема XР4). Значение параметра «Включение канала» – «Включен».

3.3.1.3. Намазать излучающую поверхность обоих ПЭА контактной смазкой. Рекомендации по использованию и подготовке смазки приведены в Приложении П.

Один из ПЭА, притирая, установить в середину зачищенного участка в соответствии с рис.6 и закрепить (с помощью монтажной скобы, которую для этой цели необходимо предварительно приварить к трубопроводу, или хомутом из стальной гибкой ленты).

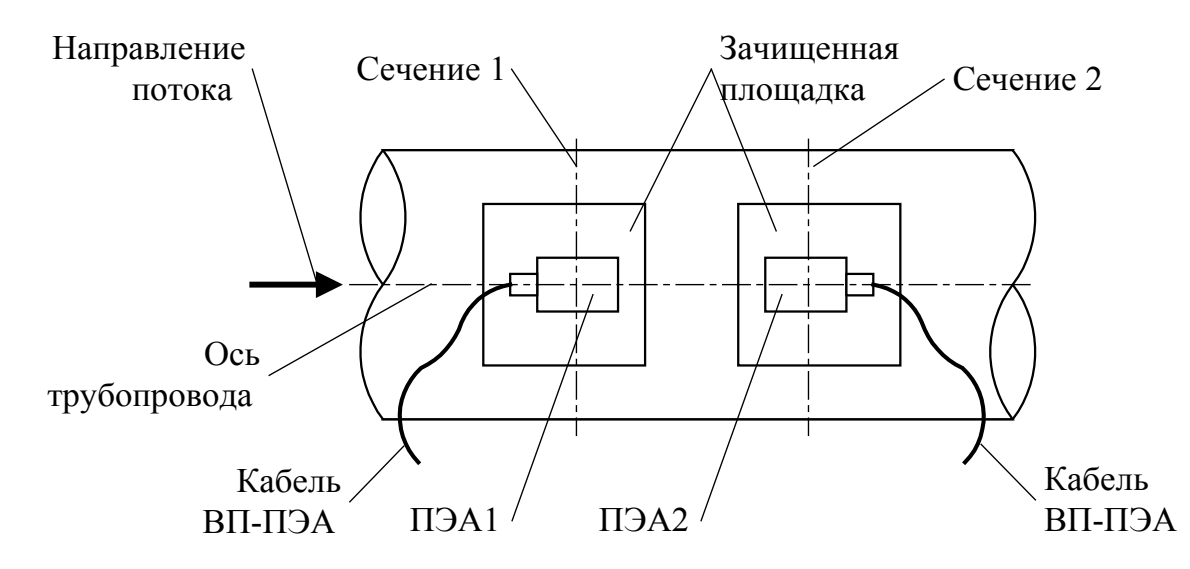

**Рис. 6. Положение накладных ПЭА на трубопроводе.** 

Отметить на трубопроводе положение рисок на боковых стенках этого ПЭА. Затем другой ПЭА установить, притирая, в середину второго зачищенного участка и слегка перемещая в разные стороны наблюдать по осциллографу за формой и амплитудой принимаемого сигнала. Уровень шумов перед принятым сигналом должен быть минимален, а амплитуда рабочей полуволны должна быть максимальна. Рабочей является первая полуволна, если отношение амплитуд шумов и первой полуволны не более 1/4. Если разность амплитуд второй и первой полуволн не менее 3 В, рабочей может быть вторая полуволна.

Максимальное соотношение рабочей полуволны и шума (нерабочей полуволны) достигается переключением значений параметров «Форма ЗИ».

Работоспособность прибора и его метрологические характеристики гарантируются при амплитуде рабочей полуволны в пределах 2 – 4 В. Если амплитуда принятого сигнала выходит за эти пределы, выполняется регулировка уровня сигнала подстроечными программными резисторами «Амплитуда» и «Усиление».

Нехватка половины диапазона регулирования для обеспечения требуемых параметров сигнала, указывает на то, что в трубопроводе имеют место факторы, вызывающие увеличение погрешности измерения расхода: отложения на внутренних стенках трубопровода, повышенное содержание воздуха или взвесей, повышенный уровень пульсаций и т.д. Данные факторы могут привести к полному прекращению измерения.

Отметить на трубопроводе место наилучшего расположения ПЭА и положение рисок на его боковых стенках. Закрепить ПЭА на трубопроводе (либо с помощью приваренной к трубопроводу монтажной скобой, либо хомутом из стальной ленты).

Установить уровень порога срабатывания компаратора подстроечным программным резистором <ПОРОГ>, контролируя его положение по экрану осциллографа. Он должен находиться посередине между уровнем шума и вершиной первой полуволны, если рабочей является первая полуволна, и посередине между амплитудами первой и второй полуволн принятого сигнала, если рабочей является вторая полуволна.

3.3.1.4. Измерить рулеткой расстояние между акустическими центрами ПЭА (рисками на боковых стенках) вдоль оси трубопровода (<ОСЕВАЯ БАЗА>). При установке ПЭА по V-схеме расстояние измеряется непосредственно. При установке по Z-схеме, трубопровод последовательно опоясывается рулеткой через отметки положения рисок в сечениях 1 и 2. При этом по рулетке проводятся полудуги на стенке трубопровода до пересечения с образующими, проходящими вдоль оси трубопровода через противолежащий ПЭА. Рулеткой измеряется расстояние между полудугами вдоль образующих и вычисляется среднее значение. Результат заносится в протокол.

Ввести в расходомер измеренное значение расстояния между акустическими центрами ПЭА вдоль оси трубопровода – <ОСЕВАЯ БАЗА>, МЕНЮ «Тип параметров» пункт «Основные».

При правильно установленных параметрах расходомер должен начать отображение расхода в м 3 /ч.

3.3.2. Монтаж врезных ПЭА.

3.3.2.1. На наружной стенке ИУ (трубопровода) нанести линии сечений 1 и 2 размещения ПЭА на расстоянии 0,87⋅D<sub>н ср</sub> для установки ПЭА по хорде или на расстоянии D<sub>н ср</sub> для установки ПЭА по диаметру (при угле установки ПЭА 45°).

С помощью линейки или жесткого профиля (уголка, швеллера и т.д.) через сечения 1 и 2 провести линию вдоль оси трубопровода на выбранном под установку ПЭА участке. Накернить точки пересечения линии с сечениями 1 и 2. В сечениях 1 и 2 из накерненных точек с помощью металлической рулетки или жесткой стальной ленты под прямым углом к линии отложить половину длины окружности наружного диаметра трубопровода (при установке ПЭА по диаметру). Проверить правильность выполнения этой операции, отложив из накерненных точек половину длины окружности наружного диаметра трубопровода с другой стороны трубопровода. Концы дуг, отложенных из одной точки в противоположные стороны, должны совпасть.

ПРИМЕЧАНИЕ. При монтаже ПЭА по хорде дуги, откладываемые из одной точки в противоположные стороны, должны иметь длины  $1,047 \cdot D_{\text{H}} + h_{\text{cr}}$  и  $2,094 \cdot D_{\text{H}}$  $h_{cr}$  соответственно.

Провести линию вдоль оси трубопровода через концы отложенных в сечениях 1 и 2 дуг. Накернить точки пересечения.

3.3.2.2. Из плотного материала (картон, ватман и т.д.) вырезать по профилю торца монтажного патрубка ПЭА шаблон будущего эллипсного отверстия. Разметив оси и центр на шаблоне, совместить поочередно центры будущих отверстий под установку ПЭА и центр шаблона, а также продольную ось шаблона с линией вдоль оси трубопровода. Обвести профили будущих отверстий на стенке трубы. Вырезать (просверлить) отверстия в стенке трубопровода по намеченным эллипсам, устранить наплывы металла на краях отверстий.

Приварить монтажные патрубки ПЭА на трубопровод (сварка выполняется в соответствии с требованиями Приложения К). Для этого:

- пропустить через отверстия в стенках трубопровода штангу, предварительно сняв с нее монтажные втулки;

- надеть на один из концов штанги монтажный патрубок ПЭА;

- прихватить сваркой в 2–3-х точках патрубок к трубе;

- надеть на другой конец штанги второй монтажный патрубок ПЭА и также прихватить патрубок к трубе;

- убедиться, что сохранена скользящая посадка штанги в патрубках. Приварить патрубки, контролируя сохранение скользящей посадки.

Патрубок ПЭА приваривается к трубопроводу таким образом, чтобы отверстия в патрубке и трубопроводе совпадали. Первый по потоку патрубок приваривается в таком положении, чтобы ПЭА в нем устанавливался по потоку жидкости, а второй – против (рис.7а). При сварке обращать внимание на сохранность внутренней резьбы патрубка.

**ВНИМАНИЕ ! ЗАПРЕЩАЕТСЯ** приваривать монтажные патрубки с установленными в них ПЭА.

3.3.2.3. Выполнить измерения положения ПЭА на трубе в следующей последовательности:

1. Определить расстояние **L** между излучающими поверхностями ПЭА (<БАЗА ПРИБОРА>) одним из двух способов:

а) установить в один из патрубков ПЭА и вставить в противоположный патрубок штангу так, чтобы своим концом она уперлась в излучающую поверхность ПЭА. На выступающий конец штанги надеть монтажную втулку и закрепить ее на штанге в посадочном отверстии ПЭА в патрубке. Вытащить штангу и измерить штангенциркулем, рулеткой или скобой расстояние между торцом штанги и торцом монтажной втулки. Измерить штангенциркулем длину ПЭА между излучающей поверхностью и упорным кольцом.

Расстояние между излучающими поверхностями ПЭА будет равно:

 $L = L_{III} - L_{II}$ <sub>2</sub>A, MM,

где L – расстояние между излучающими поверхностями ПЭА, мм;

 $L_{III}$  – расстояние между торцом штанги и торцом монтажной втулки, мм;

LПЭА – длина ПЭА между излучающей поверхностью и упорным кольцом, мм.

б) измерить длину обоих датчиков от излучающей поверхности до противоположной плоскости шестигранной гайки ПЭА, на которой крепится вывод кабеля. Далее установить оба ПЭА в патрубки и измерить расстояние между плоскостями гаек ПЭА. При этом L определяется по формуле:

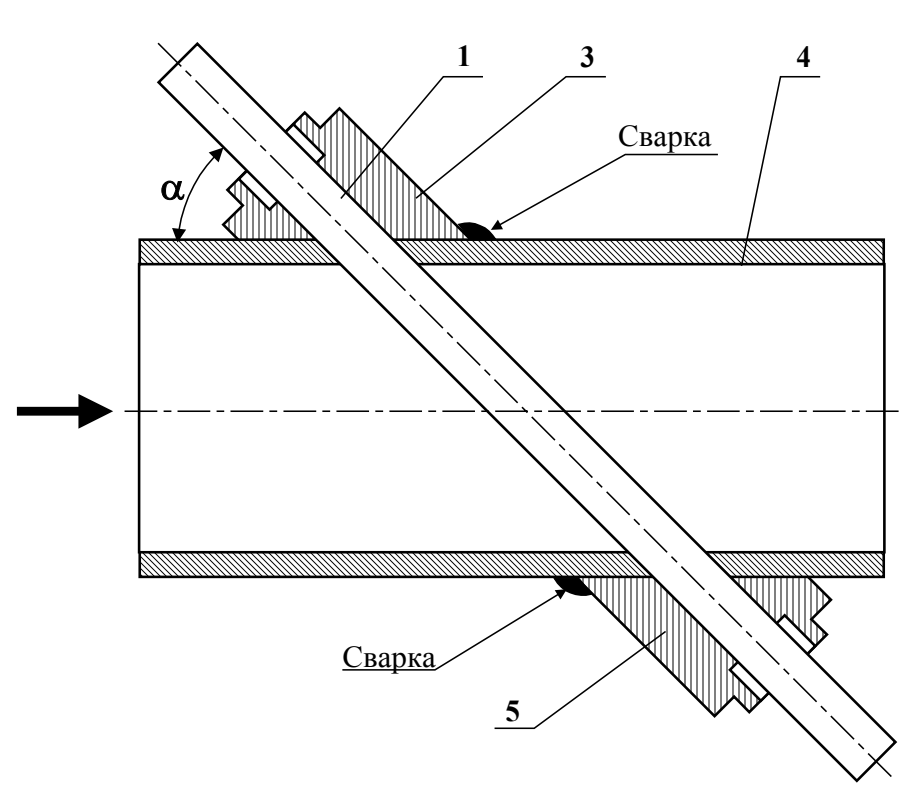

**а) положение монтажных патрубков ПЭА на трубопроводе**

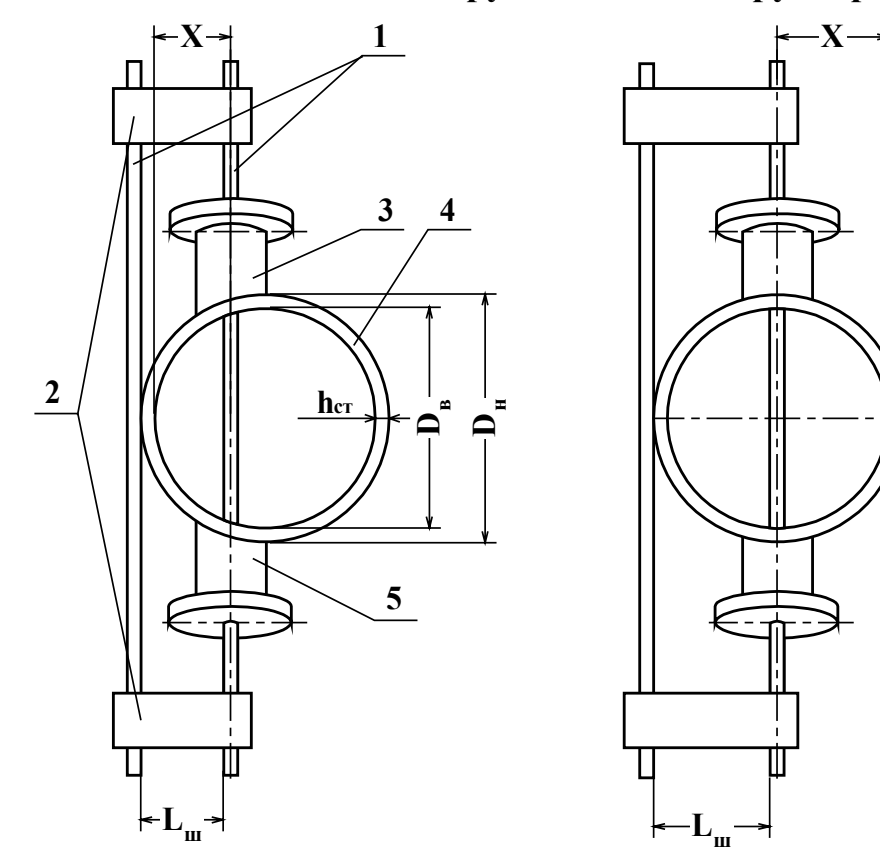

при установке ПЭА по хорде при установке ПЭА по диаметру

# **б) определение смещения оси акустического канала**

1 – штанга; 2 – стяжка; 3 – патрубок для ПЭА1; 4 – трубопровод; 5 – патрубок для ПЭА2

**Рис. 7. Схема монтажа врезных ПЭА на трубопровод.** 

19

**L = Lобщ – LПЭА1 – LПЭА2,** мм

где  $L_{\text{offm}}$  – расстояние между плоскостями гаек ПЭА;

LПЭА1,2 – длина датчика от излучающей поверхности до плоскости шестигранной гайки.

Результат занести в протокол с точностью 0,1 мм.

2. Определить расстояние *l* между центрами излучающих поверхностей ПЭА (<ОСЕВАЯ БАЗА>) в следующей последовательности:

а) выполнить измерение угла наклона оси акустического канала. Угол наклона оси акустического канала к оси трубопровода определяется с помощью штанги и угломера (рис.7а). Для этого штанга устанавливается в монтажные патрубки и угломером производятся измерения угла между выступающими концами штанги и наружной поверхностью трубы. Измерения производятся не менее 11 раз с каждой стороны.

Допускается производить измерение угла наклона оси акустического канала при отсутствии угломера по методике, указанной в Приложении Н;

б) вычислить расстояние *l* между центрами излучающих поверхностей ПЭА вдоль оси трубопровода (<ОСЕВАЯ БАЗА>) по следующим формулам:

- при установке ПЭА по диаметру:

*l* **= D<sup>в</sup>** ⋅ **ctg**α , если **L** ≥ **Lрасч**

$$
l = L \cdot \cos \alpha , \text{ eclm } L < L_{\text{pace}}
$$

- при установке ПЭА по хорде:

 $l = 0,866 \cdot D_B \cdot \text{ctg} \alpha$ , если **L** ≥ L<sub>pacy</sub>  $l = L \cdot \cos \alpha$ , если  $L < L_{\text{nacy}}$ 

где  $L_{\text{pacy}} = \frac{L_{\text{B}}}{\sin \alpha}$  $L_{\text{pace}} = \frac{D_{\text{B}}}{\sin \alpha}$  - при установке ПЭА по диаметру;

 $L_{\text{pacu}} = \frac{0,866 \cdot D_{\text{B}}}{\text{sin}\alpha}$  - при установке ПЭА по хорде;

 $D_{B} = D_{H} - 2h_{cT}$ 

α – угол наклона оси акустического канала;

Dв – внутренний диаметр трубопровода.

Для трубопроводов Dy ≥ 150 мм возможно определение расстояния *l* без измерения угла наклона акустического канала следующим методом:

- определить середину расстояния (вдоль оси трубопровода) между крайними точками приварки монтажного патрубка ПЭА и сделать отметку на поверхности трубопровода (для каждого монтажного патрубка из пары ПЭА);

- через сделанные отметки с помощью металлической рулетки или жесткой стальной ленты провести линии по всей окружности трубопровода (перпендикулярно его оси);

- рулеткой, скобой или штангенциркулем замерить расстояние между получившимися окружностями в 11 местах равномерно вдоль окружности и вычислить среднее значение  $l_{\text{man cn}}$  с точностью до 0,1 мм;

- вычислить осевую базу по формуле:

$$
l = l_{\rm{map cp}} - 2 \cdot h_{\rm{cr}}
$$

Результат заносится в протокол с точностью 0,1 мм.

Для контроля правильности выполненных работ проверить выполнение условий:

> **0,95**⋅**D<sup>в</sup>** ≤ *l* ≤ **1,05**⋅**Dв** – при установке ПЭА по диаметру; **0,82**⋅**D<sup>в</sup>** ≤ *l* ≤ **0,91**⋅**Dв** – при установке ПЭА по хорде;

3. Выполнить измерение смещения оси акустического канала. Смещение оси акустического канала относительно внутренней стенки трубы определяется с помощью двух штанг со стяжками равной длины и штангенциркуля согласно рис.7б. Одна штанга пропускается через монтажные патрубки, а другая размещается на наружной поверхности трубы так, чтобы точка касания являлась центром штанги. Затем концы штанг закрепляются стяжками на равном расстоянии для обеспечения параллельности. Штангенциркулем замеряется расстояние между штангами  $(L_{\text{m}})$ . Смещение (X) определяется по формуле:

$$
X = L_{\rm III} + D_{\rm III}/2 - h_{\rm cr}, \quad \text{MM},
$$

где  $D_{\text{III}}$  – диаметр штанги пропущенной через монтажные патрубки, мм;

h<sub>ст</sub> – толщина стенки трубопровода, мм.

После этого проверить выполнение условия:

 $0,48 \cdot (D_{\text{nn cp}} - 2 \cdot h_{\text{cr}}) \leq X \leq 0,52 \cdot (D_{\text{nn cp}} - 2 \cdot h_{\text{cr}})$  – при установке ПЭА по диаметру;  $0,24 \cdot (D_{\text{nn cp}} - 2 \cdot h_{\text{cr}})$  ≤ X ≤ 0,26 $\cdot$ ( $D_{\text{nn cp}} - 2 \cdot h_{\text{cr}}$ ) – при установке ПЭА по хорде,

где D<sub>пп ср</sub> – среднее значение наружного диаметра трубы в плоскости установки ПЭА.

3.3.2.4. Установить ПЭА в монтажные патрубки на трубопроводе и заполнить трубопровод жидкостью. Подключить ПЭА к ВП. Включить питание расходомера. Подключить ПК к расходомеру. Запустить на ПК программу «Монитор ВЗЛЕТ-МР».

Войти в МЕНЮ «Тип параметров». Выбрать пункт «Общесистемные». Установить: «Тип датчика» – «Врезные», «Режим работы» – «Эксплуатационный». В МЕНЮ «Тип параметров» выбрать пункт «Основные». Ввести значения параметров: «Длина окружности» (или «Наружный диаметр»), «Толщина стенки», «База прибора», «Осевая база», «Шероховатость» (таблица 2, при установке ПЭА по диаметру), «Вязкость» (для воды таблица Приложения Д, при установке ПЭА по диаметру), «Интервал усреднения» - «50», «Нижний порог» - «0», «Коэффициент К» - «1», «Режим работы имп. вых.», «Вес импульса», «Длительность импульса», если выбран импульсный режим работы.

В МЕНЮ «Тип параметров» выбрать пункт «Настройка».

Настройка расходомера с врезными датчиками осуществляется в соответствии с методикой п.3.3.1.3, при этом максимальное соотношение рабочей полуволны и шума (нерабочей полуволны) достигается при установке минимальной амплитуды зондирующего импульса с помощью программного резистора «Амплитуда».

При правильно установленных параметрах, расходомер должен начать отображение расхода в м 3 /ч.

При отсутствии соответствующей оснастки для определения допустимости смещения оси акустического канала производится измерение длин дуг между двумя линиями, проходящими вдоль оси трубопровода через центры приваренных к трубопроводу патрубков.

В этом случае должно выполняться одно из следующих условий:

 $0.95 \leq L_1/L_2 \leq 1.05$  - при установке ПЭА по диаметру;

 $0.48 \le L_1/L_2 \le 0.52$  - при установке ПЭА по хорде,

где  $L_1, L_2$  – длины дуг (при установке по хорде  $L_1 < L_2$ ).

#### **3.4. Монтаж первичного преобразователя**

3.4.1. Перед тем, как устанавливать ПП в трубопровод, необходимо смонтировать все элементы сборно-сварной конструкции с ПП в единую конструкцию. При сборке сборно-сварной конструкции необходимо соблюдать следующий порядок и правила проведения работ:

а) приварить к фланцам отрезки труб таким образом, чтобы ось отрезка трубы была перпендикулярна плоскости фланца (рис.А.3а Приложения А);

б) если конструкция предусматривает использование конфузора и диффузора, необходимо проверить соответствие  $D_{v}$  конфузора (диффузора)  $D_{v}$  подводящей трубы, при несоответствии обрезать конфузор (диффузор) под реальный D<sup>у</sup> подводящего трубопровода и приварить другой конец отрезка трубы соответственно к диффузору и конфузору (рис.А.3б Приложения А); если значение D<sup>у</sup> ПП равно значению D<sup>у</sup> трубопровода, то конфузор (диффузор) не используется;

в) между фланцами устанавливается ПП и крепится болтами.

3.4.2. Сварка элементов сборно-сварной конструкции, а также приварка ее элементов к трубопроводу в месте установки ПП должна осуществляться в соответствии с ГОСТ 16037-80 «Соединения сварные стальных трубопроводов». При этом должна обеспечиваться соосность всей конструкции и плоскопараллельность фланцев, между которыми устанавливается ПП.

Комплект присоединительной арматуры, включающий элементы сборносварной конструкции, поставляется по заказу в согласованной с заказчиком комплектации. При необходимости может быть поставлен комплект конструкторской документации на арматуру.

3.4.3. Перед началом работ на трубопроводе при монтаже ПП следует закрепить участки труб, которые могут отклониться от нормального положения после разрезания трубопровода.

3.4.4. При наличии необходимой длины прямолинейных участков трубопровода в соответствии с Приложением В освобожденный от жидкости трубопровод в выбранном месте разрезать и установить сборно-сварную конструкцию с ПП. При этом в случае однонаправленного потока направление стрелки на ПП должно совпадать с направлением потока.

**ВНИМАНИЕ!** ПП при монтаже **категорически запрещается** бросать и наносить по нему удары. Это может привести к выходу из строя установленных на нем ПЭА.

3.4.5. При монтаже в трубопровод вварного ПП с установленными накладными ПЭА в процессе сварки обеспечивать температуру в месте установки ПЭА не более 100 °С.

# **3.5. Монтаж вторичного преобразователя**

Для установки ВП монтажная планка крепится неподвижно на вертикальной плоскости в выбранном месте. ВП с помощью скоб на задней стенке корпуса подвешивается на монтажной планке.

#### **3.6. Электромонтаж расходомера**

3.6.1. Прокладка кабеля питания расходомера и кабелей ВП-ПЭА, ВП – устройства регистрации (при их наличии) должна быть выполнена с учетом условий эксплуатации расходомера.

Рекомендуемые марки кабелей ВП-ПЭА:

РК75-2-21, РК75-2-22, РК75-2-22Л (фторопласт,  $t_{\text{max}} = 200 \text{ °C}$ ),

РК75-2-11, РК75-2-12, РК-75-2-13 (полиэтилен,  $t_{\text{max}} = 85 \text{ °C}$ ).

3.6.2. Кабели связи и сетевой кабель по возможности крепятся к стене. Сетевой кабель прокладывается отдельно не ближе 30 см от остальных кабелей. Для защиты от механических повреждений рекомендуется их размещать в металлической трубе или металлорукаве.

**НЕ ДОПУСКАЕТСЯ** прокладывать кабели ВП – ПЭА и сигнальные кабели внешних связей вблизи силовых цепей, а при наличии электромагнитных помех высокого уровня (например, при наличии тиристорного регулятора) без укладки их в заземленных (зануленных) металлорукавах или трубах.

3.6.3. Кабели ВП – ПЭА нескольких каналов и/или расходомеров на одном объекте при прокладке без металлорукавов или труб не рекомендуется размещать ближе 1 м друг от друга. Не рекомендуется избыточную часть кабелей сворачивать кольцами.

Металлорукава (трубы) должны быть заземлены только с одной стороны – стороны ВП.

3.6.4. Перед подключением концы кабелей в соответствии с ГОСТ 23587 зачищаются от изоляции на длину 5 мм и облуживаются. Кабели пропускаются через соответствующий гермоввод и подключаются к платам в соответствии со схемой, приведенной в Приложении Ж.

К кабелю питания подключается ответная (кабельная) часть разъема, входящая в комплект поставки, которая затем сочленяется с вилкой на плате. Сигнальный кабель подключается непосредственно к клеммному соединителю.

3.6.5. Во избежании оплавления полиэтиленовой изоляции кабеля связи ВП – ПЭА (например, РК75-2-13) при касании трубопровода с горячей жидкостью необходимо теплоизолировать трубопровод в местах касания либо использовать другой тип кабеля (например, РК75-2-22).

3.6.6. Для обеспечения защитного заземления (зануления) корпус ВП надежно соединить проводником сечением не меньше 4 мм<sup>2</sup> с шиной заземления (зануления) от щита питания или контура заземления (зануления).

# **ВНИМАНИЕ !**

1. Не допускается без консультации с фирмой-изготовителем расходомера изменять длину кабелей ВП – ПЭА для расходомеров, поставляемых с ПП.

2. При наращивании длин любых кабелей связи соединения производятся только пайкой, а концы для подключения к ВП облуживаются.

# **4. ПУСКОНАЛАДОЧНЫЕ РАБОТЫ**

4.1. Пусконаладочные работы должны проводиться на функционирующем расходомере. На ПК или пульте управления и индикации должен отображаться измеряемый расход.

Проверить соответствие паспортных данных (результатов определения параметров ПП и расходомера, занесенных в протоколы) данным, занесенным в память расходомера. Проверить соответствие параметров принимаемого сигнала требованиям, изложенным в п.3.3.1.3.

Установить необходимые значения параметров «Смещение окна», «Интервал усреднения», «Нижний порог», «Наружный диаметр в плоскости установки ПЭА», условия срабатывания дискретного выхода «Статус» (МЕНЮ «Тип параметров», пункт «Основные»), «Верхняя уставка», «Нижняя уставка», «Коррекция скорости потока» – «Включена» для ПЭА, установленных по диаметру, и «Выключена» для ПЭА, установленных по хорде(МЕНЮ «Тип параметров», пункт «Настройка»).

4.2. Корректировка паспортных значений параметров <ДОП. ЗАДЕРЖКА УЗС> и <h<sub>cr</sub>. калибров.>.

В паспортах расходомеров, поставляемых без ПП, приведены значения параметров <ДОП. ЗАДЕРЖКА УЗС> и <h<sub>cr</sub>. калибров.> для условий работы на стальном трубопроводе без внутреннего покрытия при длине кабелей связи ВП – ПЭА не более 10 м.

При работе расходомера в других условиях, значения параметров  $\langle h_{cr}$ . калибров.> (комплектации с накладными ПЭА) и <ДОП. ЗАДЕРЖКА УЗС> необходимо откорректировать одним из двух способов:

а) войти в МЕНЮ «Тип параметров», пункт «Настройка», в соответствии с методикой Приложения Е рассчитать новые значения параметров <ДОП. ЗАДЕРЖКА УЗС>, <h<sub>cr</sub>. калибров.> и ввести их в расходомер;

б) войти в МЕНЮ «Тип параметров», пункт «Настройка» и ввести в расходомер значение скорости ультразвука в рабочей жидкости <СКОРОСТЬ ЗВУКА>.

При измерении расхода в системах водо- и теплоснабжения скорость ультразвука определяется в соответствии с Приложением З. При измерении расхода других жидкостей скорость ультразвука определяется по таблицам ГСССД для измеряемых жидкостей либо в соответствии с Приложением И. Значение скорости ультразвука заносится в прибор не позднее 5 мин после его определения.

Расходомер рассчитает новое значение параметра <ДОП. ЗАДЕРЖКА УЗС> и  $\langle h_{cr}$ . калибров.>.

Для уменьшения погрешности измерения расходомера, связанной с погрешностью определения геометрических параметров трубопровода и положения ПЭА на его поверхности, рекомендуется в системах водо- и теплоснабжения проводить корректировку параметров <ДОП. ЗАДЕРЖКА УЗС> и <h<sub>cr</sub>. калибров.> вторым способом.

Вычисленное прибором значение параметра <ДОП. ЗАДЕРЖКА УЗС> и определенное новое значение параметра  $\langle h_{cr}$ . калибров. > занести в протокол.

4.3. Определение смещения нуля расходомера по месту монтажа расходомера (в случае отсутствия значения параметра в паспорте).

Определение смещения нуля выполняется при полностью остановленном потоке в трубопроводе. Войти в МЕНЮ «Тип параметров», пункт «Настройка». Запустить процедуру определения смещения нуля нажатием кнопки «Начало». Остановить процедуру нажатием кнопки «Конец». Значение смещения нуля вычисляется расходомером как среднее значение параметра «Смещение dT» за время процедуры и автоматически вводится в расходомер после ее окончания.

Если полностью остановить поток в трубопроводе по техническим причинам невозможно, допускается определять смещение нуля следующим образом:

- при значении расхода, лежащем в диапазоне  $(0,1\cdot Q_{\text{hand}} - Q_{\text{hand}})$ , определить параметр <СМЕЩЕНИЕ dТ> по изложенной выше методике для одного направления потока. Записать полученное значение параметра  $dT_1$ . Затем взаимно поменять подключение сигнальных кабелей ПЭА – ВП либо у ПЭА, либо у вторичного преобразователя и вновь определить и зафиксировать значение параметра  $dT_2$  (его знак при этом должен поменяться). Смещение нуля определяется по формуле:

$$
dT = ( |dT_1| - |dT_2| )/2 , \text{ MRC.}
$$

Вычисленное значение занести в расходомер и записать в протокол. После чего восстановить подключение сигнальных кабелей ПЭА – ВП.

Параметр <смещение  $dT_0$ > может определяться на стенде по методике, изложенной в Приложении О.

4.4. Подключить к расходомеру необходимые приборы и устройства (модемы и т.д.).

4.5. Войти в МЕНЮ «Тип параметров», пункт «Общесистемные», проверить и при необходимости установить текущие дату и время, выполнить процедуру обнуления архивов и журналов (кнопки «Очистка архивов», «Очистка журналов»).

4.6. Войти в МЕНЮ «Тип параметров», пункт «Измерения» и выполнить процедуру обнуления объемов (кнопка «Сброс объема»).

4.7. Перевести переключатели SK1 в положение запрета редактирования параметров.

4.8. После завершения процедуры ввода в эксплуатацию в паспорте на прибор заполняются пункты гарантийного талона с указанием места установки оборудования, наименований эксплуатирующей и монтажной организаций, даты ввода в эксплуатацию.

Для постановки прибора на гарантийное обслуживание необходимо представить в сервисный центр (СЦ) паспорт с заполненным гарантийным талоном. СЦ делает отметку в гарантийном талоне о постановке прибора на гарантийное обслуживание и направляет ксерокопию талона на завод-изготовитель.

Если прибор не ставится на гарантийное обслуживание в СЦ, то ксерокопия заполненного гарантийного талона направляется на завод-изготовитель.

#### **5. ДЕМОНТАЖ**

При демонтаже расходомера необходимо:

- отключить питание расходомера;

- обесточить цепь напряжения питания, подходящую к сетевому блоку питания;

- перед демонтажем ПП или врезных ПЭА необходимо перекрыть движение жидкости в месте их установки, убедиться в полном снятии давления в трубопроводе и слить жидкость;

- отсоединить подходящие к ВП и ПЭА кабели и смотать их;

- демонтировать ПП (ПЭА) и ВП;

- сложить все в упаковочную тару.

**ВНИМАНИЕ!** Изготовитель не несет гарантийных обязательств за расходомер при несоблюдении правил и требований, изложенных в настоящем документе.

# *Сборно-сварные конструкции для установки ПП/ИУ в трубопровод*

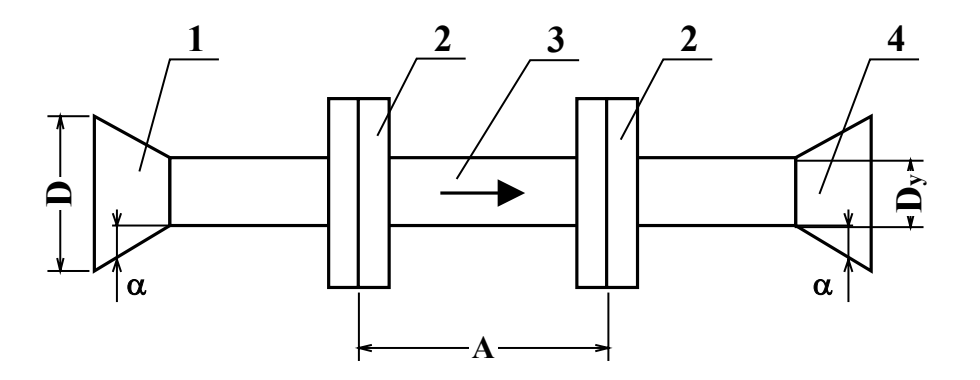

**Рис. А.1. Сборно-сварная конструкция для комплектаций с накладными и врезными ПЭА, устанавливаемыми вдоль образующей ИУ.** 

1 – конфузор; 2 – фланцевое соединение ; 3 – ПП (ИУ); 4 – диффузор.

На ИУ стрелкой указано направление потока жидкости.

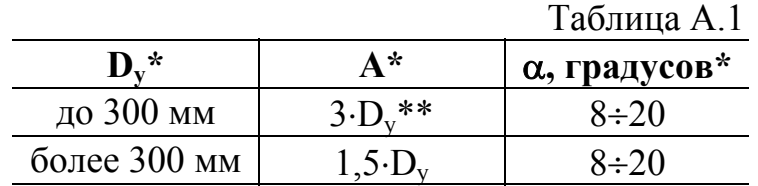

\* - справочный размер; \*\* - не менее  $400 \text{ nm}$ .

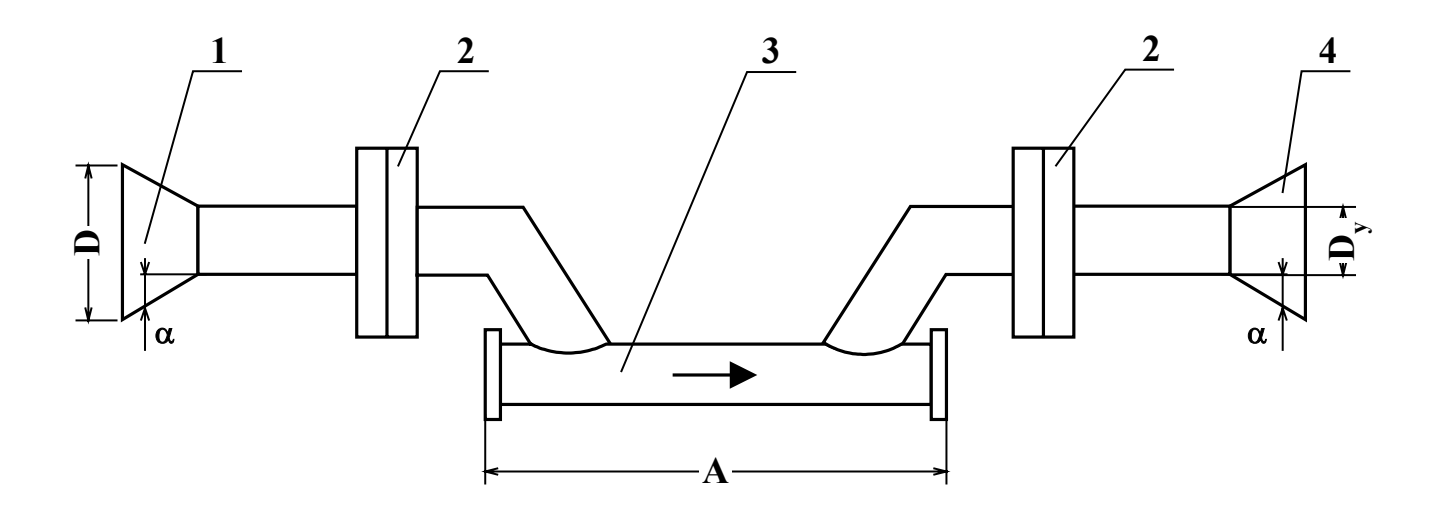

**Рис. А.2. Сборно-сварная конструкция для комплектаций с врезными ПЭА, устанавливаемыми вдоль оси ИУ типа U-колено.** 

1 – конфузор; 2 – фланцевое соединение; 3 – ПП (ИУ) типа U-колено; 4 – диффузор.

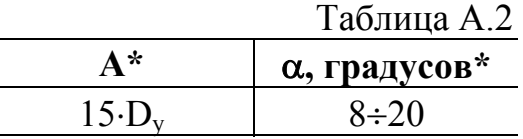

\* - справочный размер.

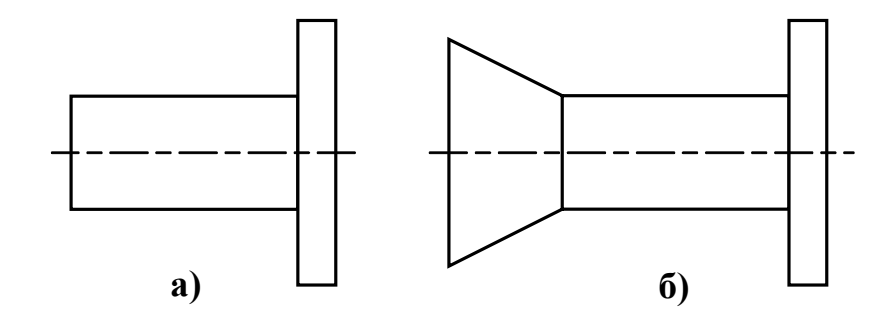

**Рис. А.3. Изготовление элементов сборно-сварной конструкции.** 

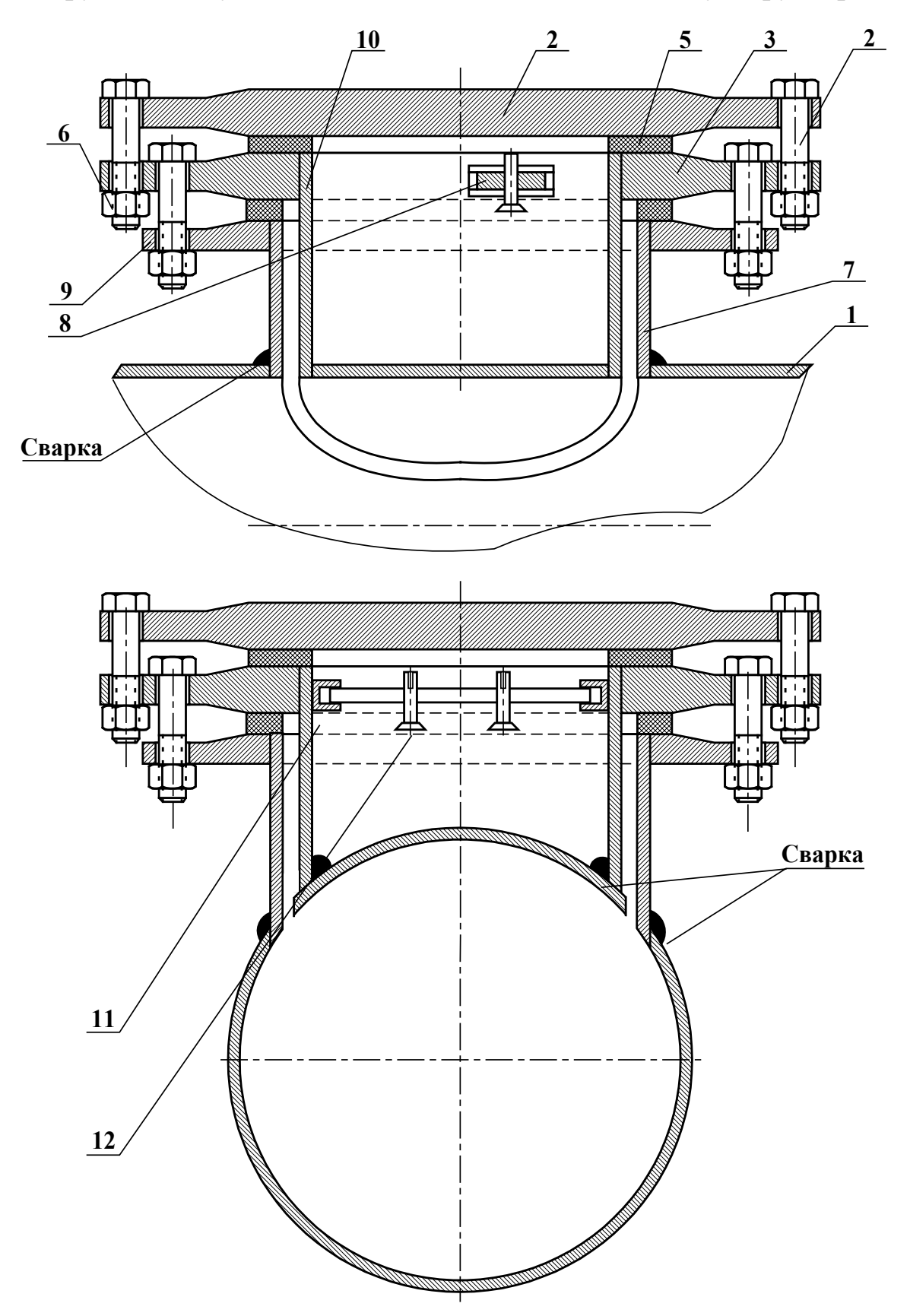

**Конструкция для установки накладных ПЭА на вставку в трубопровод.** 

1 - трубопровод; 2 - крышка стакана; 3 - фланец внутреннего стакана; 4 крепежный болт; 5 - прокладка; 6 - наружный стакан; 7 - планка крепления ПЭА; 8 - фланец наружного стакана; 9 - внутренний стакан; 10 держатель планки крепления ПЭА; 11 - винт крепления ПЭА.

# **Длины прямолинейных участков для различных схем установки ПЭА и видов гидравлического сопротивления**

В таблице В.1 приведены значения длин прямолинейных участков трубопровода перед первым и после последнего по потоку ПЭА, необходимые для обеспечения типовых погрешностей измерения, нормированных в руководстве по эксплуатации расходомера. При типовом монтаже измерение обеспечивается накладными и/или врезными ПЭА.

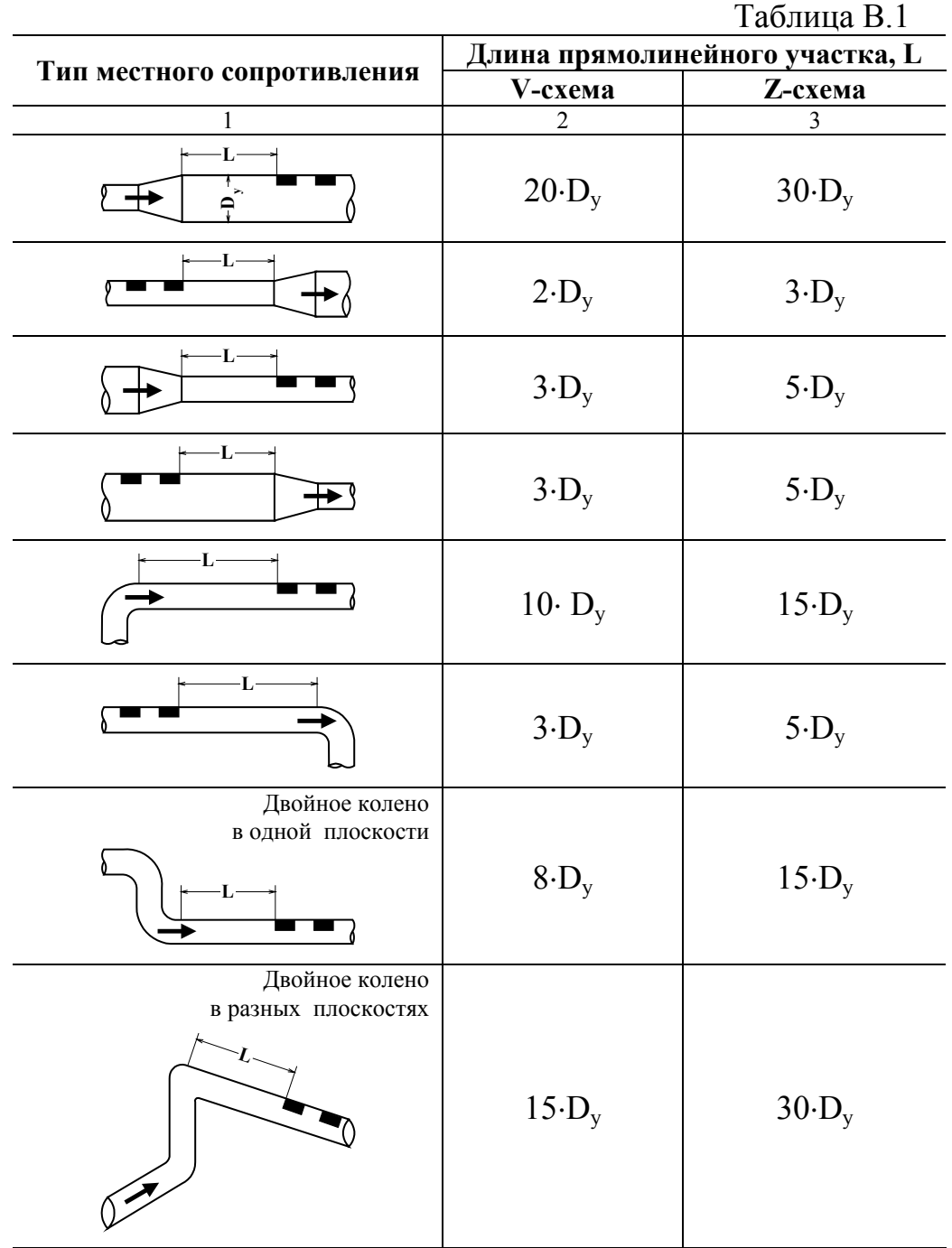

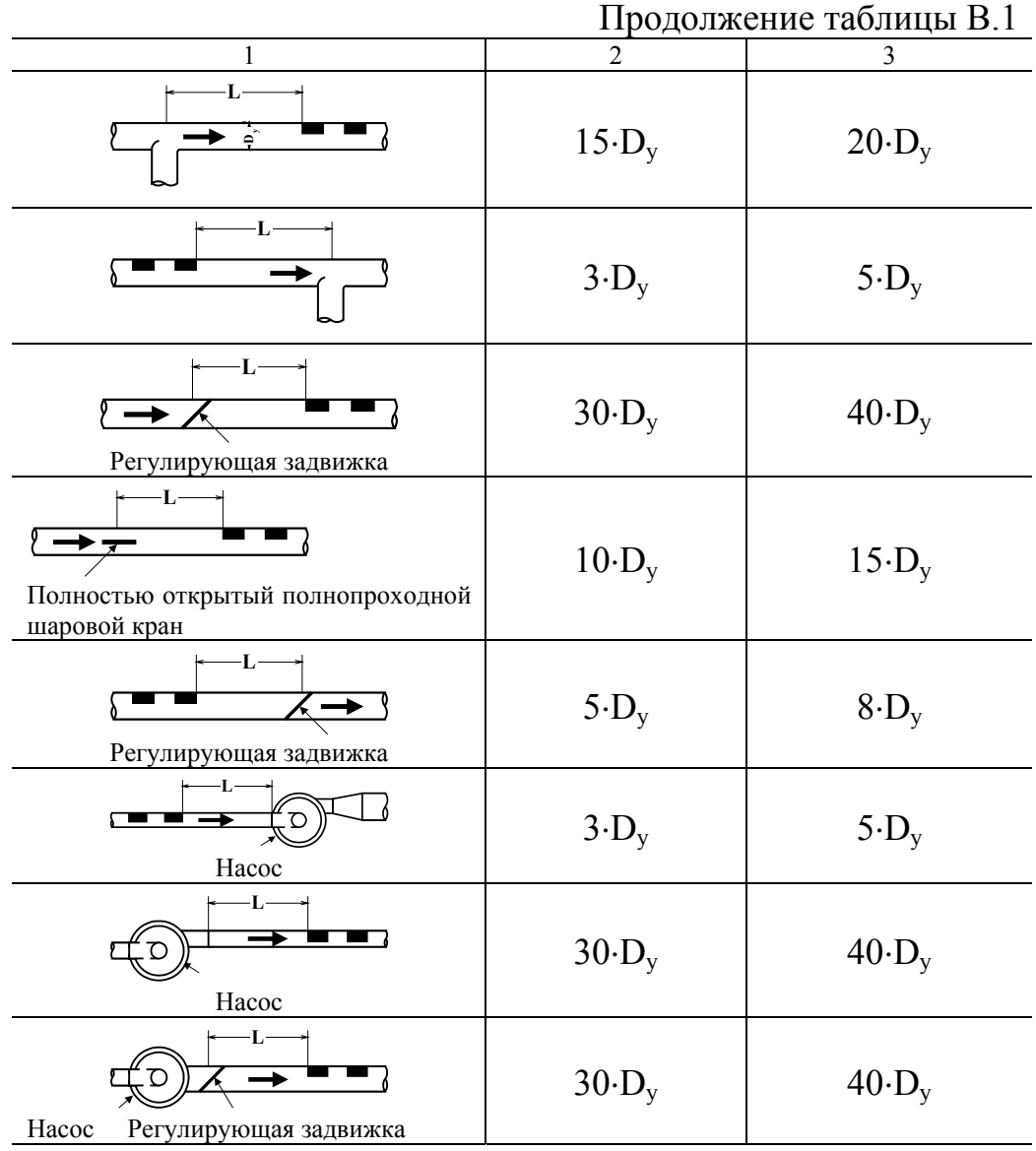

Dy – диаметр условного прохода трубопровода в месте установки ПЭА.

При наличии в трубопроводе нескольких гидравлических сопротивлений расстояние до каждого из них должно быть не менее указанного в таблице В.1.

# **Схема размещения байпасного трубопровода, запорной арматуры, рабочего и образцового расходомеров.**

Для последовательного пропуска жидкости через рабочий и образцовый расходомеры должна быть закрыта задвижка на трубопроводе и открыта запорная арматура байпасного трубопровода.

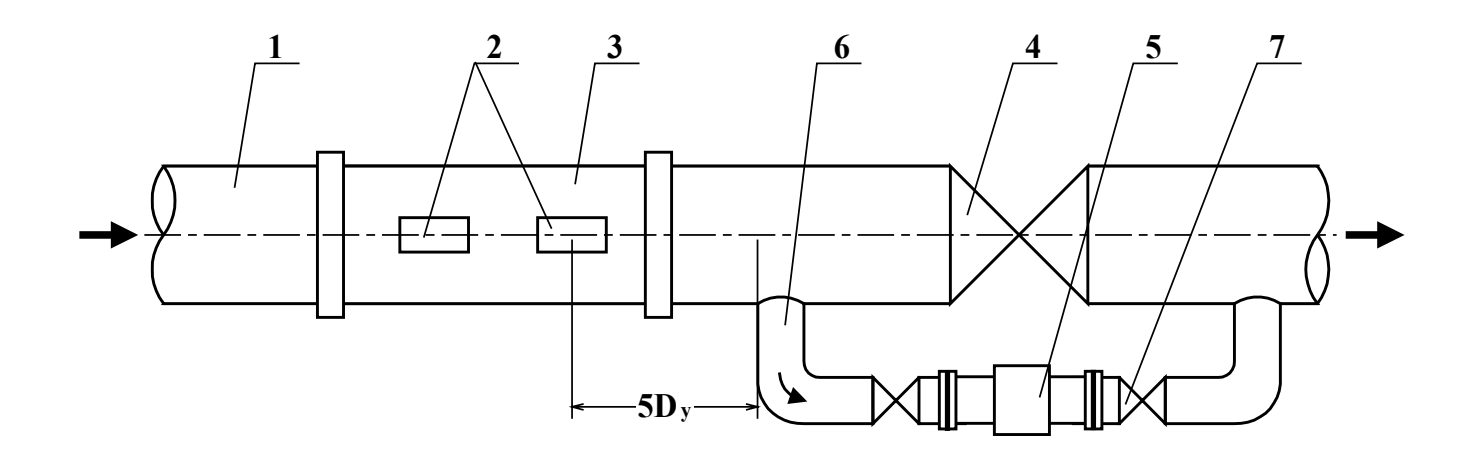

1 – трубопровод; 2 – ПЭА; 3 – ПП; 4 – задвижка на трубопроводе; 5 – образцовый расходомер; 6 – байпасный трубопровод; 7 – запорная арматура на байпасном трубопроводе.

Расстояние между последним по потоку ПЭА и входом в байпасный трубопровод должно быть не менее 5⋅Dу (при реверсивных потоках 20⋅Dу).

Возможны другие способы размещения байпасного трубопровода.

# **ПРИЛОЖЕНИЕ Д**

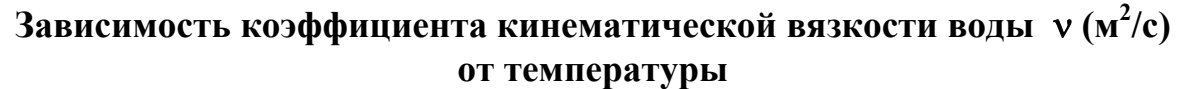

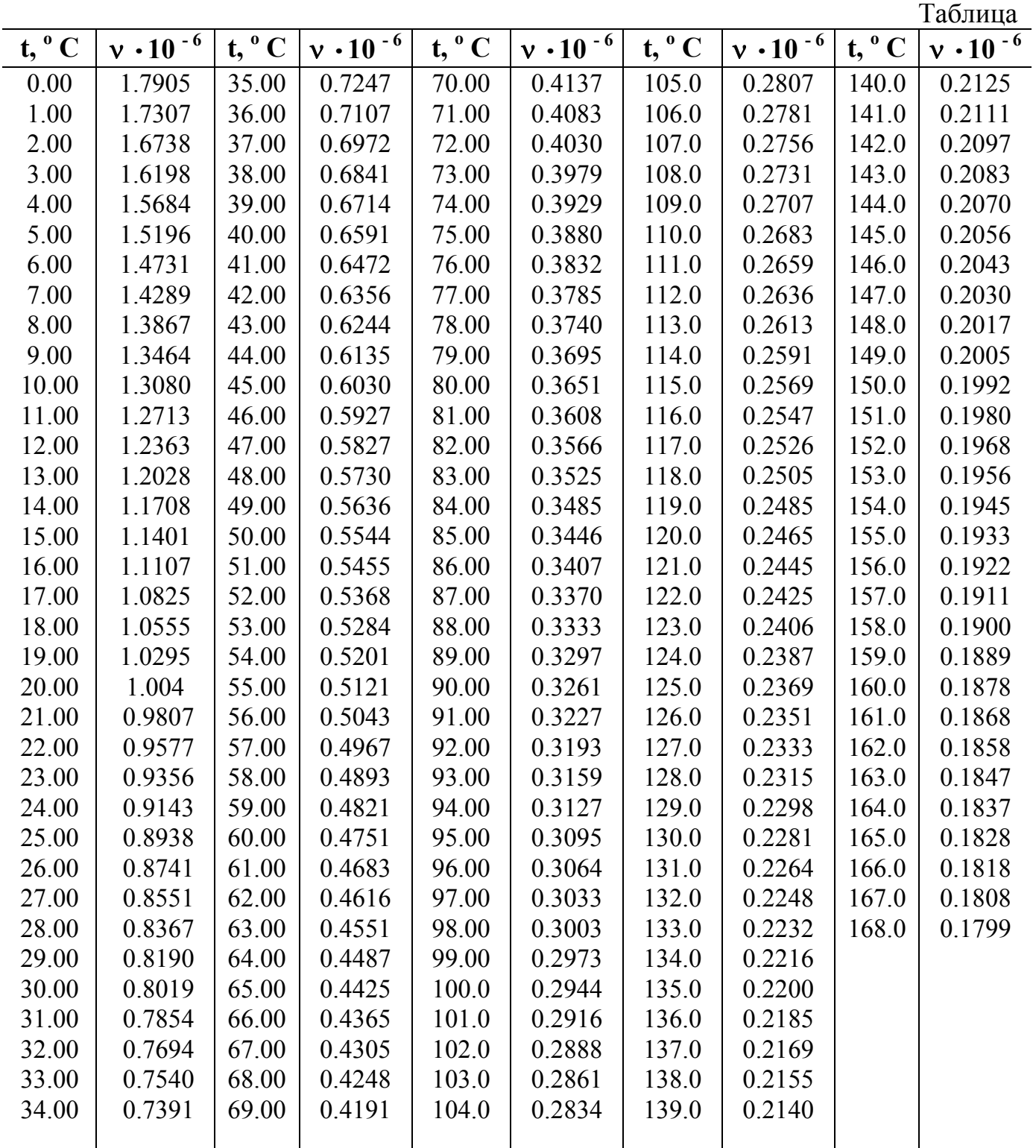

$$
1 \text{ cCr} = 1.10^{-6} \text{ m}^2/\text{c}
$$

#### **Методика корректировки значений параметров**  <**ДОП. ЗАДЕРЖКА УЗС**> **и** <**hст. калибров.**>

В зависимости от изменения влияющих факторов в паспортные значения параметров <ДОП. ЗАДЕРЖКА УЗС> и <h<sub>cr</sub>. калибров.> вносятся соответствующие поправки.

Е.1. Если длина кабелей ВП – ПЭА превышает 10 м, то к паспортному значению параметра <ДОП. ЗАДЕРЖКА УЗС> добавляется поправка, определяемая по формуле:

$$
\Delta T_{\text{A}} = 0.01 \cdot l_{\text{CB}}
$$
, MKC

где *l*св – длина кабеля связи ВП – ПЭА, м.

Е.2. Если материал стенки трубопровода не сталь, то:

а) к паспортному значению параметра <ДОП. ЗАДЕРЖКА УЗС> добавляется с учетом знака поправка  $\Delta T_{\text{non M}}$ , определяемая по формуле:

$$
\Delta T_{\text{AOH M}} = \frac{2 \cdot h_{\text{cr cp}}}{c_{\text{M}}} = \frac{2 \cdot h_{\text{cr H}}}{3}, \text{MKC}
$$

где  $h_{cr\,cp}$  – толщина стенки трубопровода, на котором установлены ПЭА, мм;

 $h_{\text{cr}}$  – паспортное значение параметра < $h_{\text{cr}}$ . калибров.>, мм;

 $c_M$  – скорость ультразвука в материале стенки трубопровода, на котором установлены ПЭА, км/с.

б) вместо паспортного значения параметра  $\langle h_{cr}$ . калибров. > в расходомер заносится значение толщины стенки трубопровода h<sub>cr ср</sub>, на котором установлены ПЭА.

Е.3. Если трубопровод имеет внутреннее покрытие, то:

а) в расходомер заносятся в качестве значения параметров <ТОЛЩИНА СТЕНКИ> и <h<sub>cт</sub>. калибров.> значение величины  $h_{cr Bn}$ :

$$
\mathbf{h}_{\text{CT BH}} = \mathbf{h}_{\text{CT cp}} + \mathbf{h}_{\text{BH}},
$$

где  $h_{\text{BH}}$  – толщина внутреннего покрытия.

б) к паспортному значению параметра <ДОП. ЗАДЕРЖКА УЗС> добавляется с учетом знака поправка  $\Delta T_{\text{non BH}}$ , определяемая по формуле:

$$
\Delta T_{\text{AOD BH}} = \frac{2 \cdot h_{\text{cr cp}}}{c_{\text{M}}} = \frac{2 \cdot h_{\text{cr}}}{3} + \frac{n \cdot 2 \cdot h_{\text{BH}}}{c_{\text{BH}}}
$$

где n – число ходов УЗК в трубопроводе в зависимости от схемы установки ПЭА: для Z-схемы n = 1, для V-схемы n = 2, для W-схемы n = N, где  $N = 3, 4, \ldots 10$ ;

 $h_{\text{BH}}$  – толщина внутреннего покрытия, мм;

 $c_{\text{\tiny BH}}$  – скорость ультразвука в материале внутреннего покрытия, км/с.

Е.4. При сочетании двух и более видов изменения влияющих факторов:

- поправка паспортного значения параметра <ДОП. ЗАДЕРЖКА УЗС> определяется как сумма поправок от каждого вида изменения;

- в расходомер вводятся соответствующие значения параметров <hcT. калибров.> и/или <ТОЛЩИНА СТЕНКИ>.

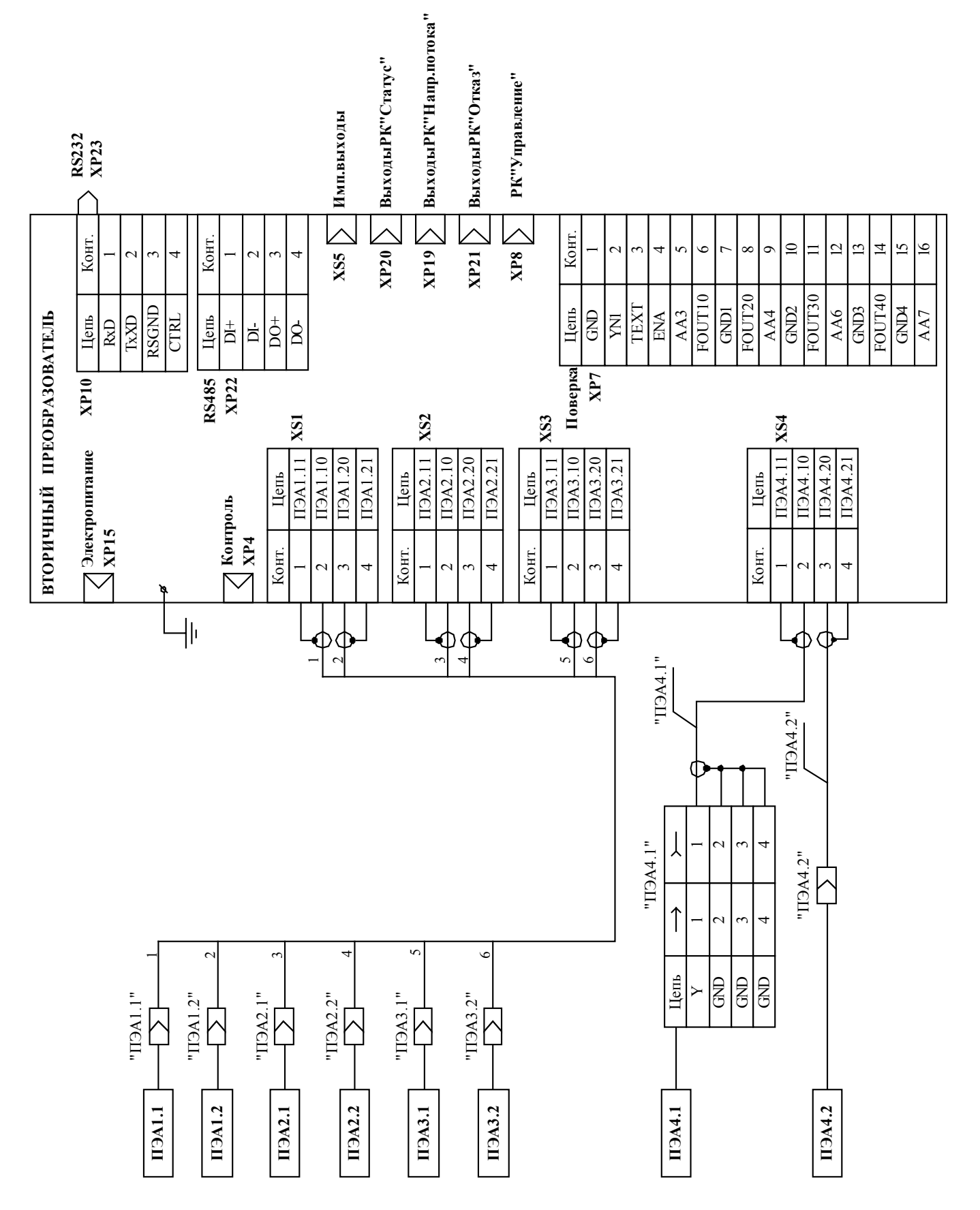

*Схемы соединений и подключений*

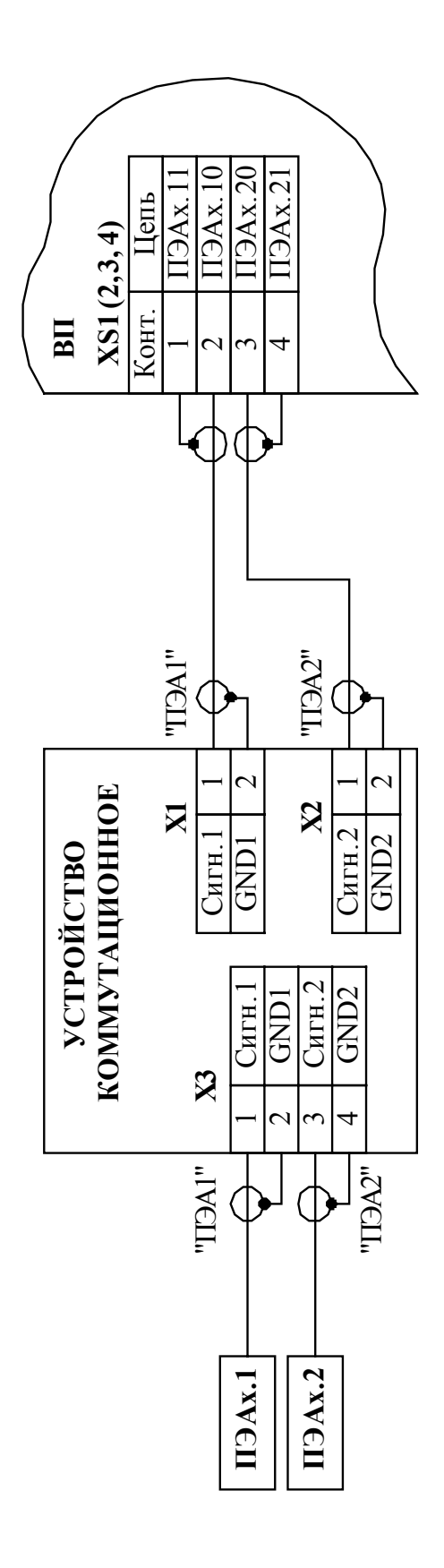

**Рис. Ж.2. Схема подключения к ВП врезных ПЭА,**  Рис. Ж.2. Схема подключения к ВП врезных ПЭА, установленных на измерительном участке **установленных на измерительном участке коммутационным устройством.** с коммутационным устройством.

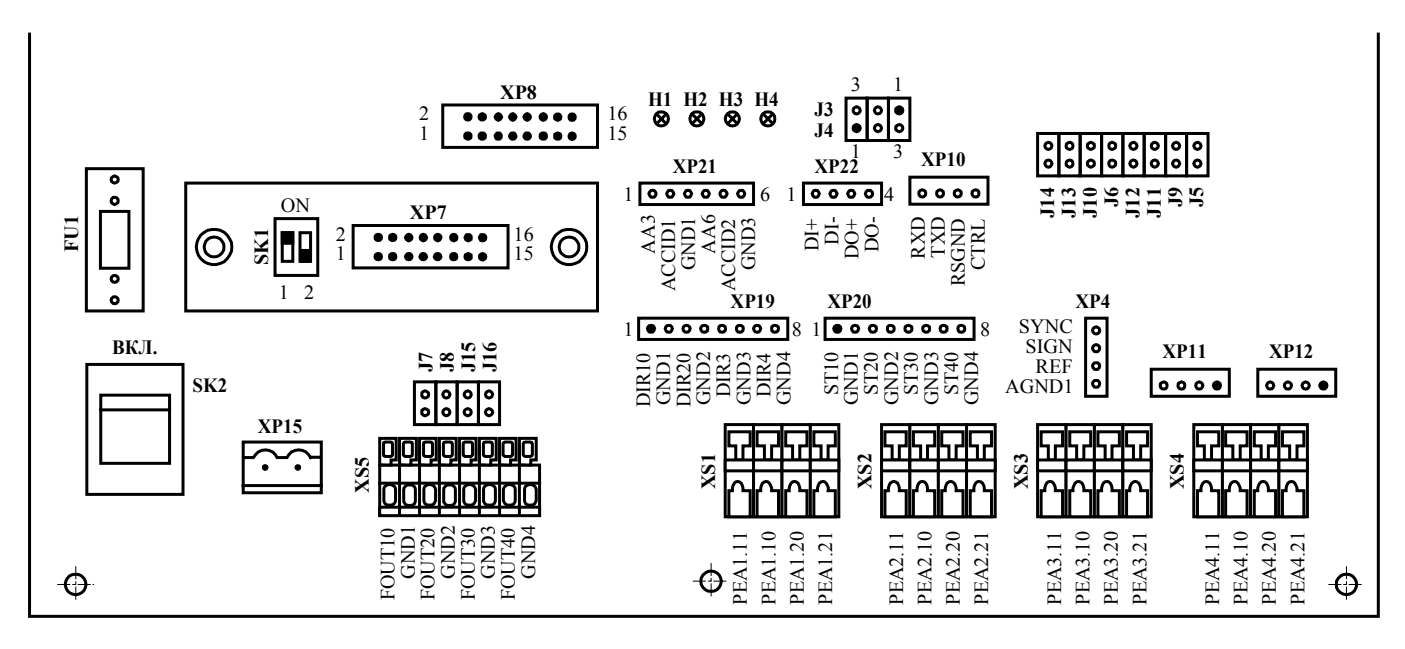

**Рис.Ж.3. Размещение элементов коммутации и управления на системной плате.** 

FU1 – предохранитель 1,25 А;

J3, J4 – контактные пары, определяющие режим взаимодействия расходомера с внешними устройствами по RS интерфейсу;

J5-J16 – контактные пары для подключения к внутреннему источнику питания.

Н1-Н4 – индикаторы состояния расходомера;

Н5 – индикатор наличия питания;

SК1 – переключатели уровня доступа;

SK2 – выключатель питания расходомера;

XP4 – контактная колодка контрольных сигналов с одного из каналов измерения по выбору;

ХР7 – контактная колодка для подключения имитатора в поверочном режиме;

ХР8 – контактная колодка входных РК «Управление»;

XP10 – контактная колодка интерфейса RS232;

XР11, XР12 – переходные соединители для подключения ПЭА к плате расходомерной;

XР15 – разъем питания 36 В 50 Гц;

XР19 – контактная колодка выходных РК «Направление потока»;

XР20 – контактная колодка выходных РК «Статус»;

XР21 – контактная колодка выходных РК «Отказ»;

XР22 – контактная колодка интерфейса RS485;

XS1-XS4 – контактные колодки для подключения ПЭА каналов 1-4;

XS5 – контактные колодки импульсных выходов F1 – F4.

#### **Зависимость скорости ультразвука от температуры воды**

Скорость ультразвука в воде определяется по результатам прямых измерений ее температуры. Зависимость скорости ультразвука от температуры воды при атмосферном давлении приведена в таблице З.1. Температура должна измеряться с погрешностью не более ± 0,5° С.

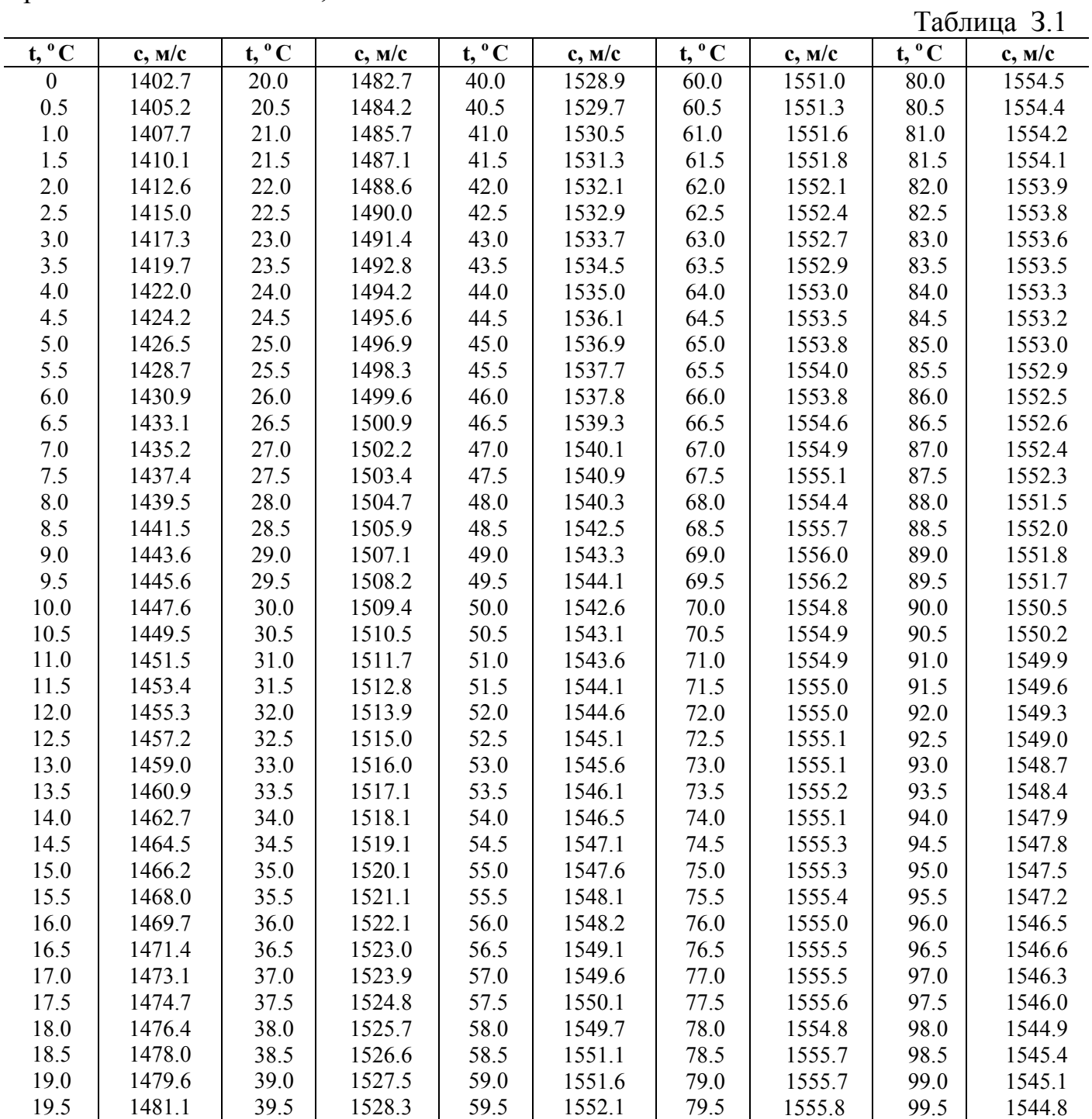

Александров А.А., Трахтенгерц М.С. Теплофизические свойства воды при атмосферном давлении. М.: Издательство стандартов, 1977,100с. (Государственная служба стандартных справочных данных. Сер.: Монографии).

При применении расходомера для измерения расхода и объема воды в системах водо- и теплоснабжения скорость ультразвука определяется по данным таблицы З.2 (методом линейной интерполяции по температуре и давлению с учетом того, что изменение давления на 1 МПа вызывает изменение скорости ультразвука на 0,1 %) в соответствии с формулой:

$$
c_{t} = c_{1} + (\frac{c_{2} - c_{1}}{t_{2} - t_{1}}) \cdot (t - t_{1}), t_{1} < t < t_{2},
$$

где  $c_t$  – скорость ультразвука в жидкости, протекающей по трубопроводу, м/с;

 $c_1$  – табличное значение скорости ультразвука при температуре и давлении меньших, чем измеренные, м/с;

 $c_2$  – табличное значение скорости ультразвука при температуре и давлении больших, чем измеренные, м/с;

t – температура воды в трубопроводе;

 $t_1$ ,  $t_2$  – табличное значение температур.

ПРИМЕЧАНИЕ. Должны быть обеспечены условия для измерения температуры и давления воды в трубопроводе с погрешностью  $\pm$  0,5°С и  $\pm$  0,5МПа, соответственно.

Таблица З.2

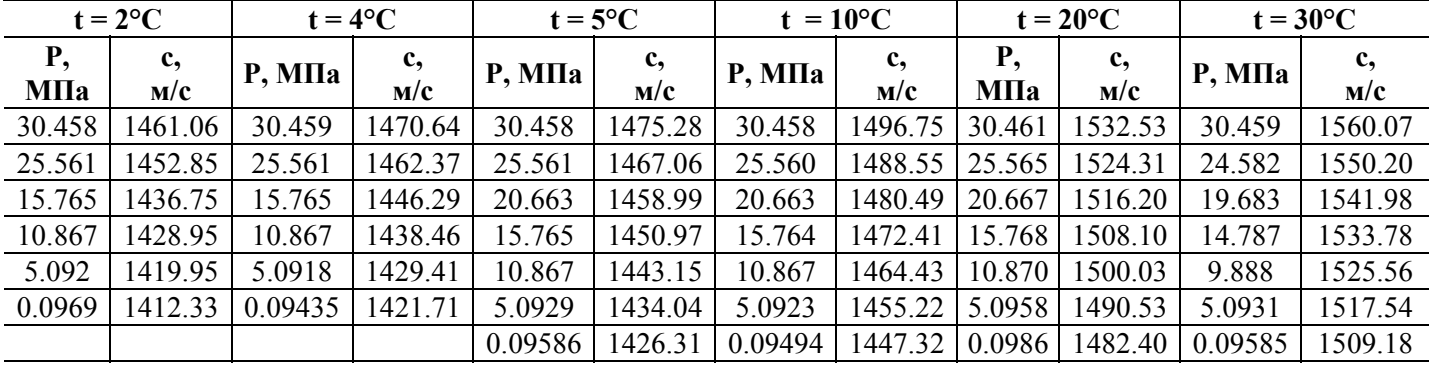

#### Продолжение таблицы З.2

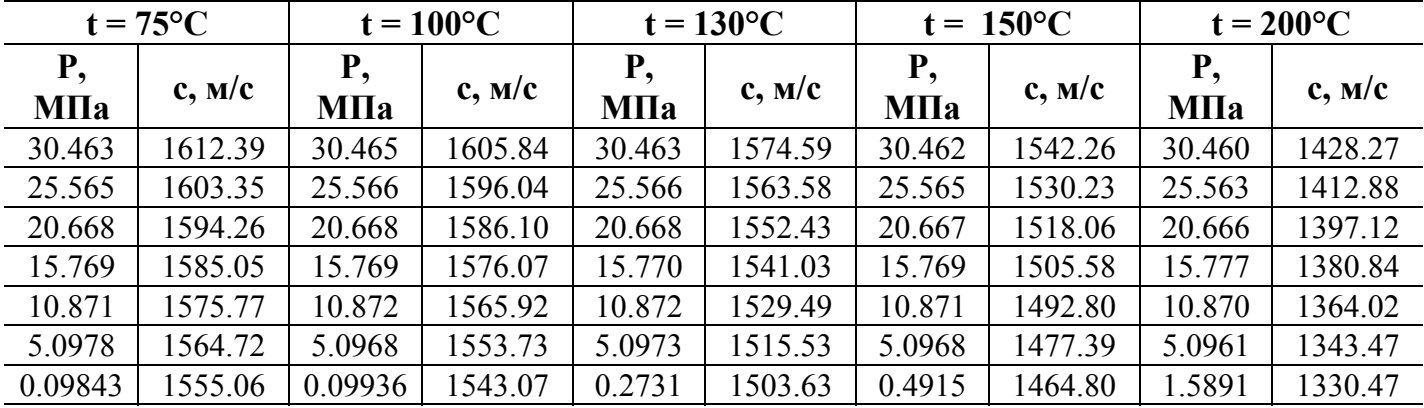

Александров А.А., Ларкин Д.К. Экспериментальное определение скорости ультразвука в широком диапазоне температур и давлений. Журнал "Теплоэнергетика", №2, 1976, стр.75.

#### **Приспособление для измерения скорости ультразвука в жидкости**

При отсутствии таблиц зависимости скорости ультразвука от температуры жидкости скорость ультразвука определяется с помощью приспособления, изображенного на рисунке. Непосредственно перед измерением скорости ультразвука корпус приспособления (скоба стальная) погружается в исследуемую жидкость из трубопровода, а толщиномер настраивается для измерения скорости ультразвука. Затем ультразвуковым толщиномером производят непосредственное измерение скорости ультразвука.

Для измерения скорости ультразвука в жидкости возможно также применение прибора УС-12 ИМ (ЩО 2.048.045 ТО), толщиномеров других типов и т.д.

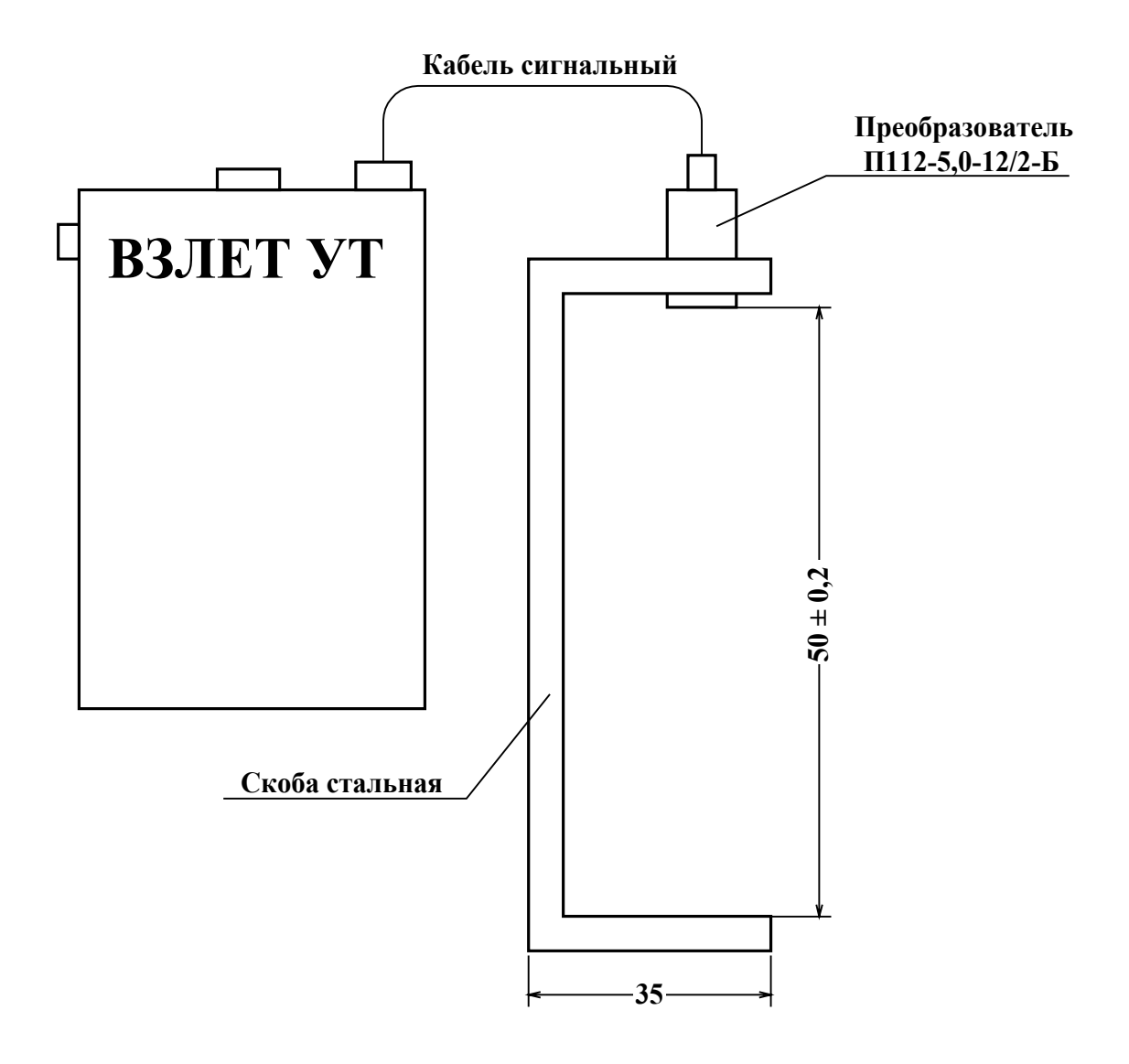

# **Технология приварки патрубка электроакустического ПЭА к трубе сетевого трубопровода**

Настоящая технология составлена в целях обеспечения качества сборки ПП расходомеров и исключения создания аварийной ситуации после выполнения необходимых сборочных работ.

К.1. После выполнения разметки в соответствии с п.3.3.2.2 настоящей инструкции по монтажу, вырезаются газом необходимые отверстия.

ПРИМЕЧАНИЕ.

Сварной шов устанавливаемого патрубка не должен попадать на сварные швы труб.

К.2. После проверки и подгонки установочной оси ПЭА выполняется зачистка стенок трубы до металлического блеска на расстоянии не менее 50 мм в каждую сторону от краев отверстия.

К.3. С помощью штанги ВП05.98-154 устанавливается патрубок В23.01-00.02 на прихватках.

Прихватки выполняют электродами УОНИ 13/55 или аналогичными сертифицированными электродами, предназначенными для сварки сталей Ст10÷Ст20 или стали Ст15 ГС.

К.4. После контрольной выварки производится полная приварка установленных деталей.

ПРИМЕЧАНИЕ.

К сварочной работе допускаются дипломированный сварщик, варивший контрольные образцы, которые прошли испытания в соответствии с «Правилами аттестации сварщиков» и РТМ-1М-С83.

К.5. Сварщик зачищает шов, клеймит и предъявляет его руководителю работ.

К.6. Руководитель работ по окончании сварки обеспечивает проведение гидравлических испытаний вновь выполненных швов в соответствии с «Правилами устройства трубопроводов» и РТМ-1М-С83.

При установке расходомеров на трубопроводах в пределах котельных, имеющих паспорта по РД-03-94, руководитель работ обязан внести изменения в паспорт до завершения пусковых работ.

#### **Список литературы**

1. Трубы стальные безшовные горячедеформированные. ГОСТ 8732-78. Сортамент.

2. Трубы стальные электросварные прямошовные. ГОСТ 10704-76. Сортамент.

3. Трубы стальные со спиральным швом. ГОСТ 8696-62. Сортамент.

4. Правила аттестации сварщиков. Утв. 16 марта 1993 г. ГГТН России.

5. Правила устройства и безопасной эксплуатации трубопроводов пара и горячей воды. ПБ10-573-03. Утв. постановлением №90 ГГТН от 11.06.2003 г.

# **Конструкция струевыпрямителя**

На рис.Л.1 представлена схема струевыпрямителя типа А, выполняемого из пластины:

1) в зависимости от материала плата состоит из одной или нескольких пластин;

2) все диаметры отверстий в плате одинаковы;

3) более плотно отверстия распределены в центре платы, более редко по периферии;

4) толщина платы равна диаметру отверстий;

5) отверстия со стороны входа потока имеют фаски.

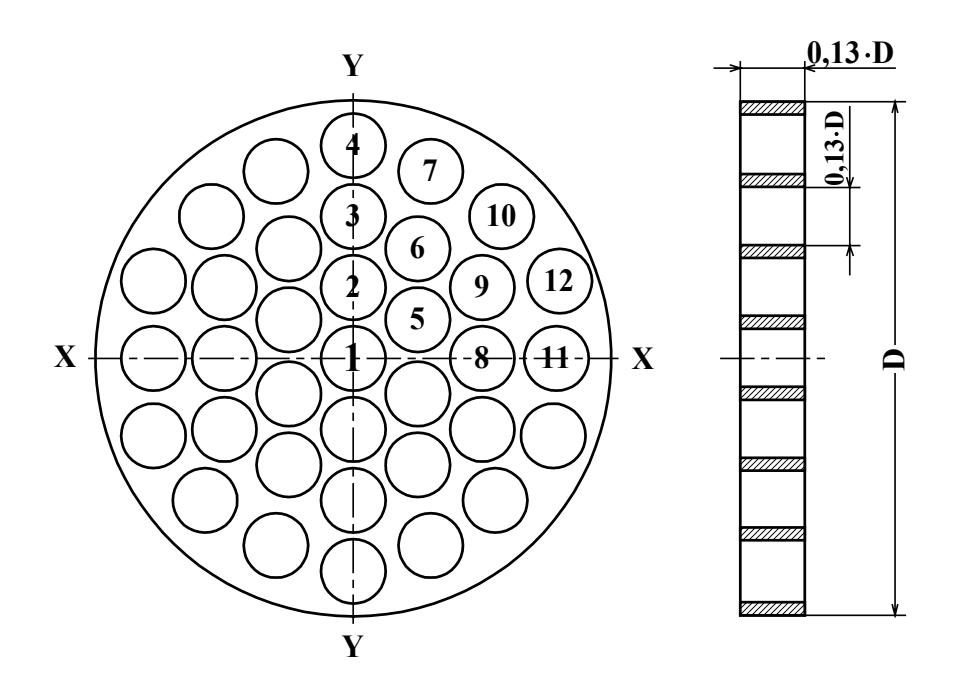

D – внутренний диаметр трубопровода, в который устанавливается струевыпрямитель.

#### **Рис. Л.1. Схема струевыпрямителя потока типа А.**

На рис.Л.2 приведен струевыпрямитель потока типа В. Его конструкция:

1) трубки вставлены в отверстия платы;

2) все диаметры отверстий в плате одинаковы;

3) более плотно отверстия распределены в центре платы, более редко по периферии;

4) длина трубок равна диаметру трубок;

5) отверстия со стороны входа потока имеют фаски.

Струевыпрямитель потока типа В используется для снижения веса и количества материала.

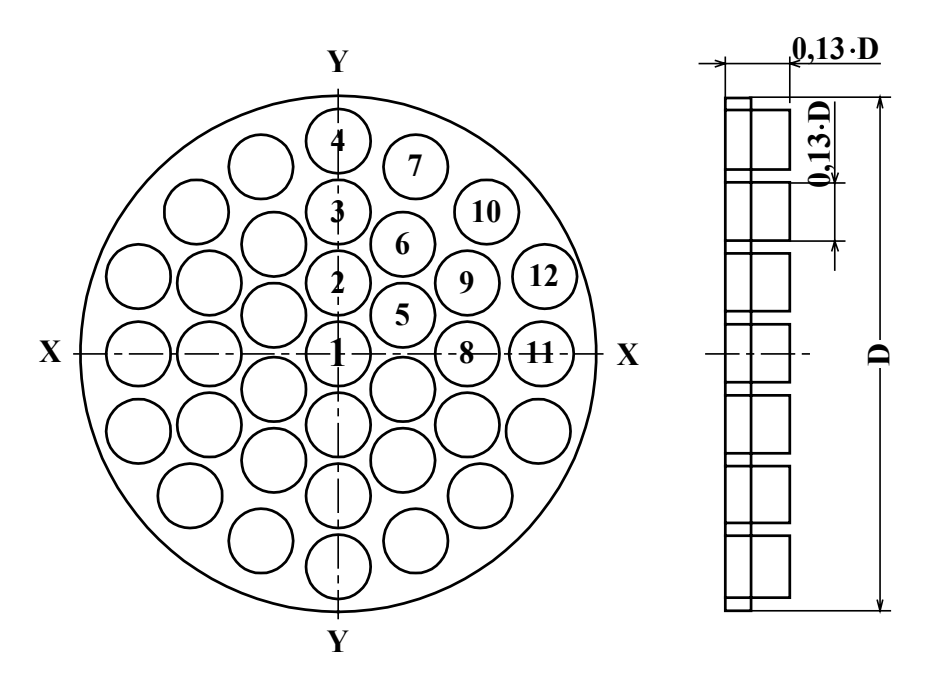

**Рис. Л.2. Схема струевыпрямителя потока типа В.** 

Распределение отверстий в струевыпрямителях показано в табл.Л.1.

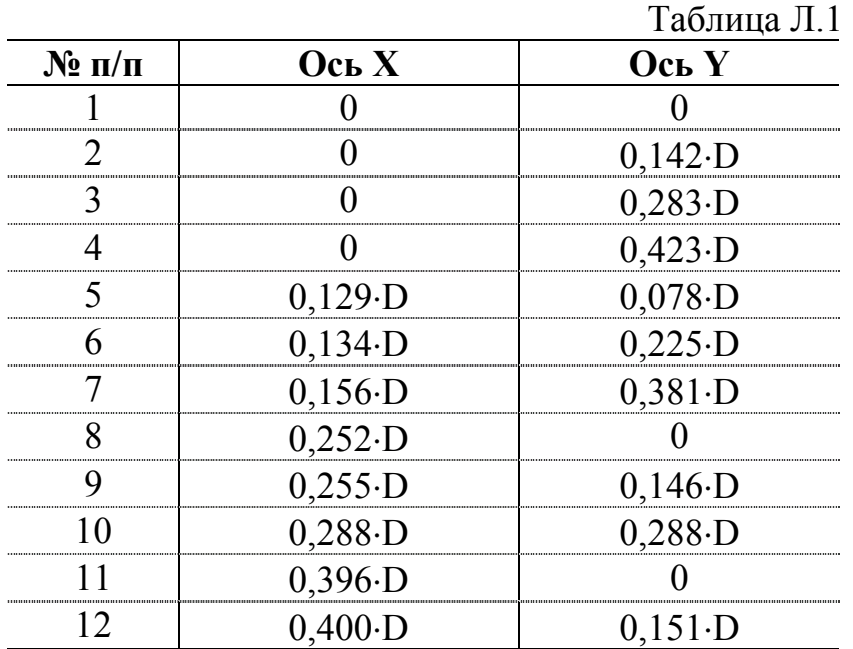

Координаты отверстий в струевыпрямителях типа А и В (D – внутренний диаметр трубопровода)

Струевыпрямитель устанавливается в трубопровод на расстоянии  $1\div 2D_y$  трубопровода от последнего по потоку местного сопротивления. Длина прямолинейного участка перед местом установки ПЭА определяется как расстояние от местного сопротивления до первого по потоку ПЭА.

**ПРИЛОЖЕНИЕ М (рекомендуемое)**

# **ПРОТОКОЛ**

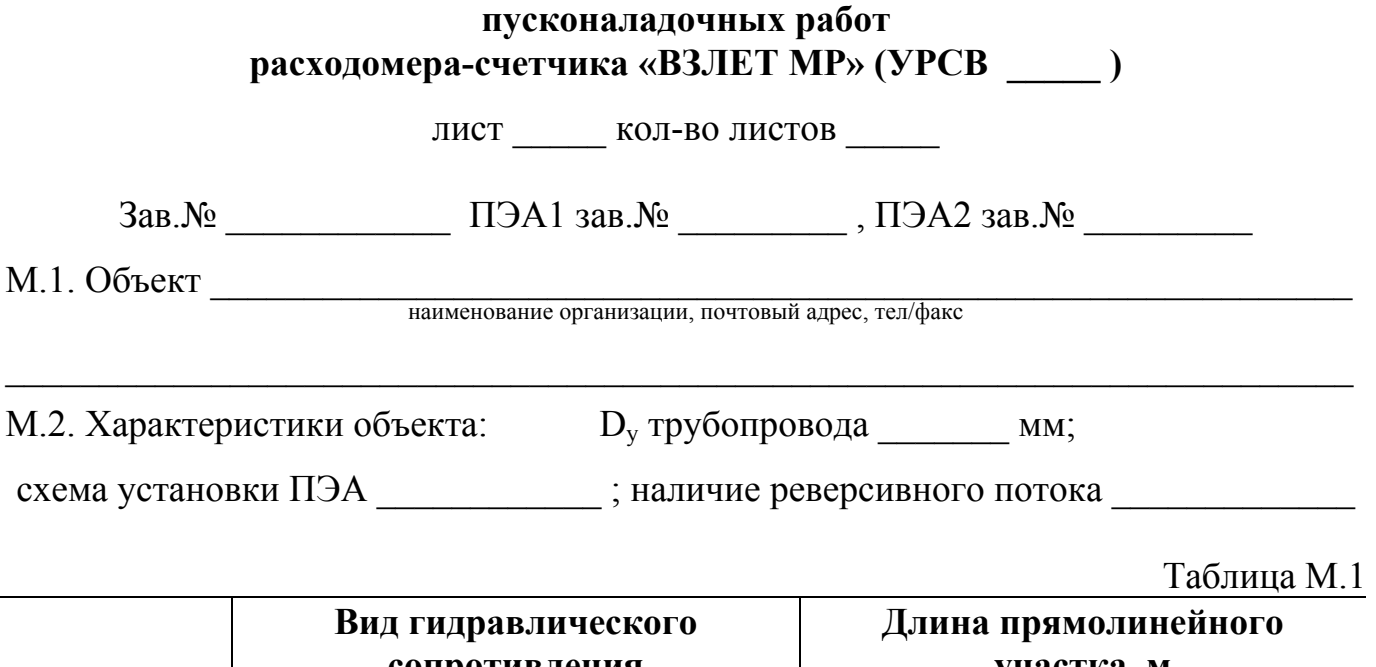

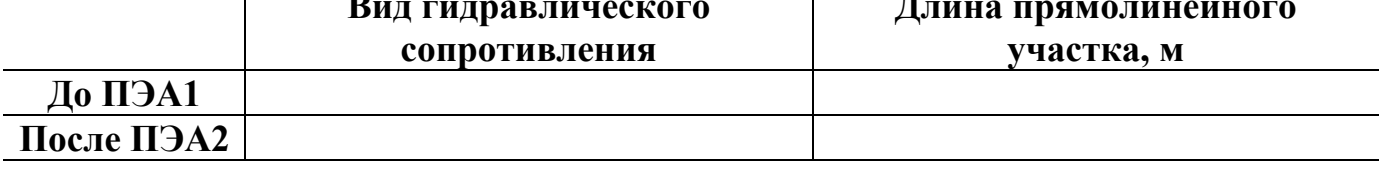

М.3. Длина окружности  $\rm L_{cp}$  / наружный диаметр  $\rm D_{\rm H\, cp}$  трубопровода в сечениях установки ПЭА (заполняется таблица М.2 или таблица М.3)

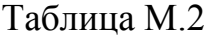

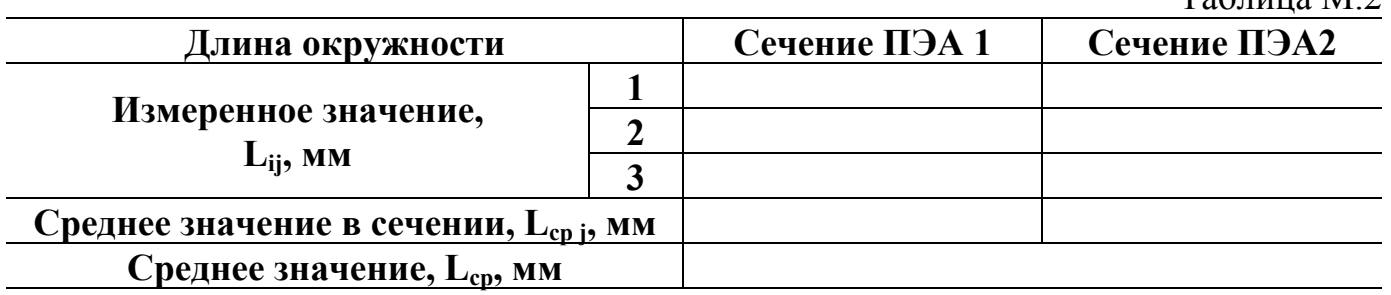

Таблица М.3

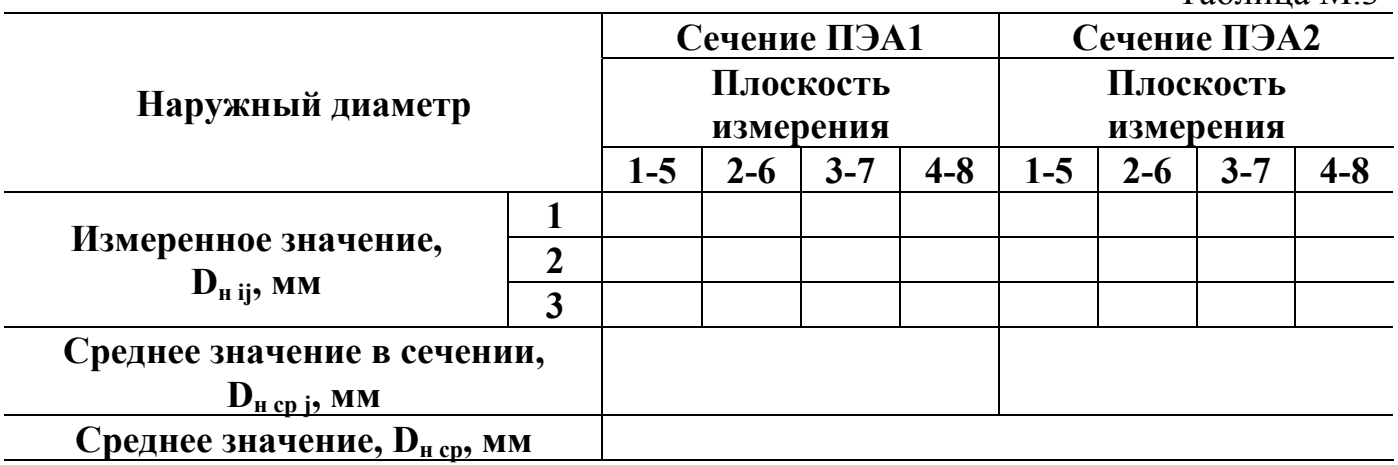

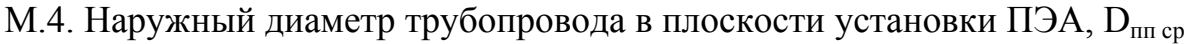

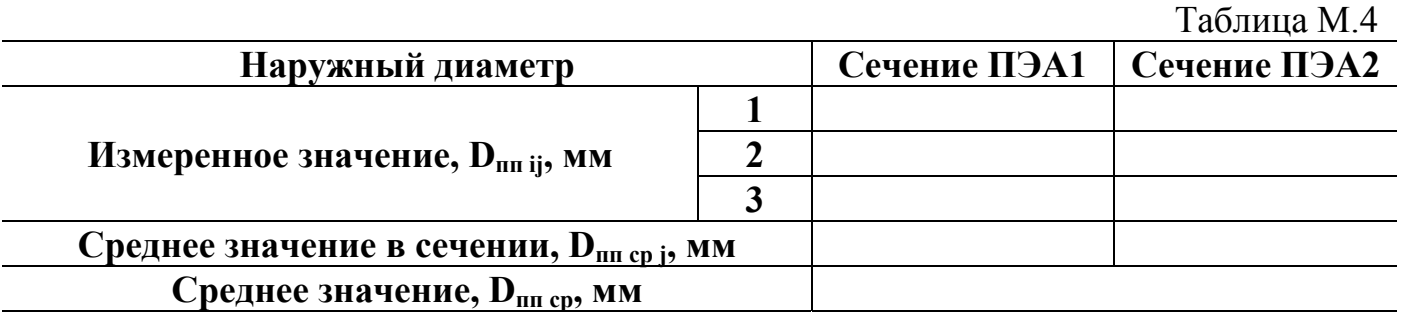

М.5. Коэффициент искажения акустической базы

$$
K_{\tilde{6}} = \frac{D_{\text{mrep}}}{D_{\text{ucp}}} =
$$

$$
0{,}985 \leq K_6 \leq 1{,}015
$$

М.6. Толщина стенки трубопровода h<sub>ст ср</sub>

Таблица М.5 **Сечение ПЭА1 Сечение ПЭА2 Наружный диаметр Точки измерения Точки измерения 2 4 6 8 2 4 6 8 1 <sup>2</sup> Измеренное значение, h**<sub>cr ij</sub>, **MM**  $\frac{2}{3}$ **Среднее значение в сечении, hст ср j, мм Среднее значение, hст ср, мм**

М.7. Положение врезных ПЭА на трубопроводе (только для комплектации -002). М.7.1. УГОЛ НАКЛОНА АКУСТИЧЕСКОГО КАНАЛА  $\alpha$ 

Таблица М.6

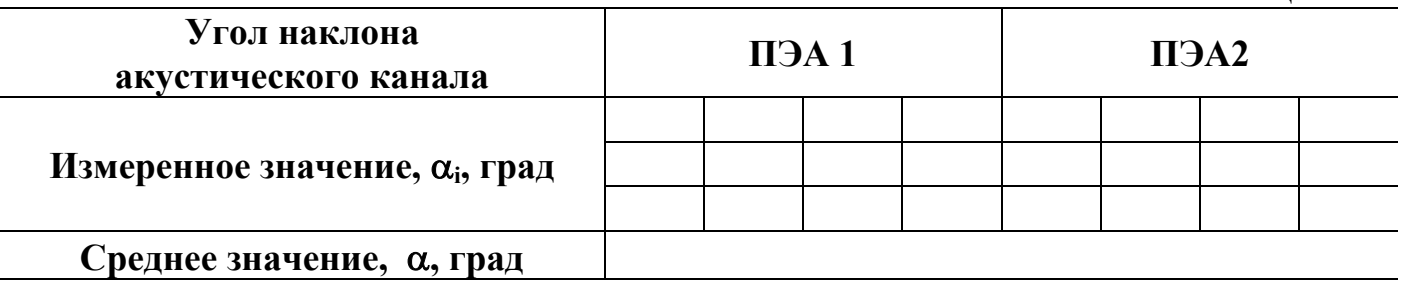

М.7.2. Смещение оси акустического каналах = \_\_\_\_\_\_\_\_\_ мм

М.7.3. Расстояние между излучающими поверхностями ПЭА (<БАЗА ПРИБОРА>)

$$
L = \underline{\hspace{2cm}} \text{mm}
$$

М.8. Расстояние между излучающими поверхностями ПЭА вдоль оси трубопровода (<ОСЕВАЯ БАЗА>)

 $l =$   $M$ 

М.9. Эквивалентная шероховатость внутренних стенок трубопровода  $d_2 =$  мм М.10. Параметры измеряемой жидкости. М.10.1. Тип жидкости М.10.2. Температура жидкости: максимальная <sup>•</sup>С минимальная <sup>°</sup>С средняя  $(t_{\text{мac}} + t_{\text{mup}})/2 =$  °С М.10.3. Коэффициент кинематической вязкости жидкости  $v =$  \_\_\_\_\_\_\_\_\_\_\_\_\_ м<sup>2</sup>/с М.11. Откорректированные значения паспортных параметров: - дополнительная задержка в тракте УЗС \_\_\_\_\_\_\_\_\_\_\_\_ мкс - толщина стенки калибровочного участка <h<sub>cт</sub>. калибров.> \_\_\_\_\_\_ мм М.12. Характеристики ультразвукового сигнала. М.12.1. Амплитуда шума В 1й полуволны В 2й полуволны \_\_\_\_\_\_\_\_\_\_\_ В М.12.2. Уровень порога срабатывания компаратора \_\_\_\_\_\_\_\_\_\_\_ В М.13. Длина кабелей связи ВП – ПЭА и. М.14. Смещение  $dT_0$  мкс. М.15. Поправочный коэффициент <ДОП. КОЭФ> \_\_\_\_\_\_\_\_\_\_ . М.16. Примечание  $\_$  , and the contribution of the contribution of  $\mathcal{L}_\mathcal{A}$  , and the contribution of  $\mathcal{L}_\mathcal{A}$ 

Представитель организации-производителя пусконаладочных работ

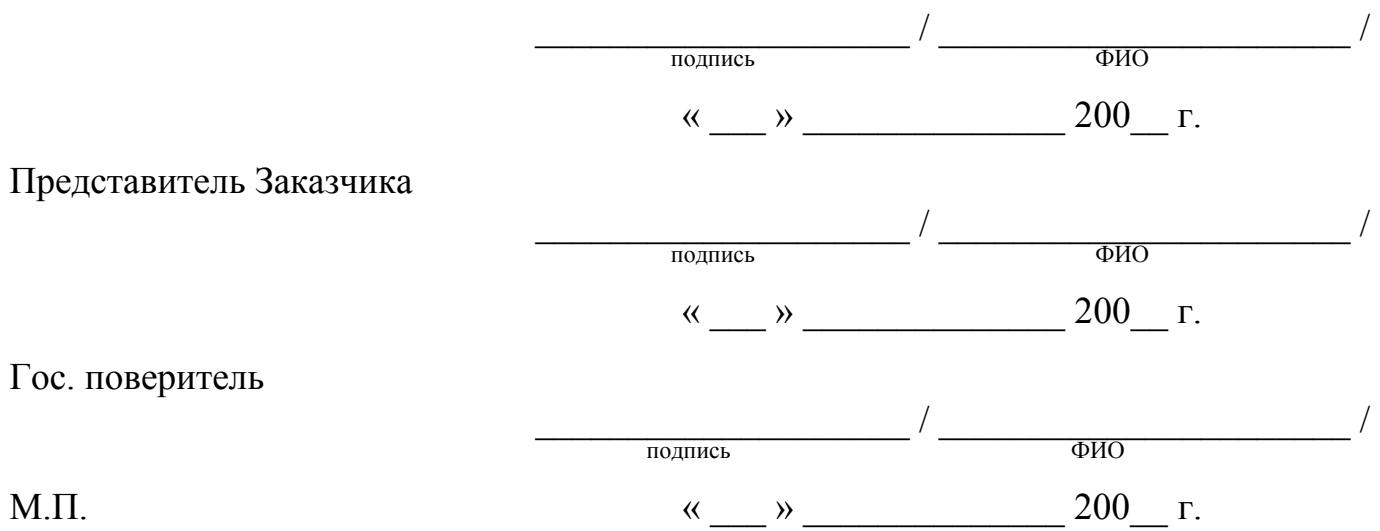

47

#### **Методика измерения угла наклона оси акустического канала с помощью приспособления**

При отсутствии угломера измерение угла наклона оси акустического канала можно выполнить с использованием приспособления, изготовленного из плотного материала (стеклотекстолит, сталь и т.д.) и представляющего собой прямоугольник размером не менее  $150 \times 300$  мм с нанесенной разметкой – двумя параллельными большей стороне прямоугольника линиями, отстоящими друг от друга на расстоянии не менее 100 мм (рис.Н.1).

Для проведения измерений необходимо установить приспособление на трубопровод таким образом, чтобы одна из меньших сторон плотно прилегала к наружной поверхности трубопровода параллельно линии, проведенной вдоль оси трубопровода (см. п.3.3.2.1), а его плоскость – к наружной поверхности штанги, пропущенной через патрубки.

Провести на приспособлении линию, параллельную оси штанги, и отметить точки пересечения этой линии с линиями разметки приспособления (рис.Н.2).

Измерить длины отрезков |ОА|, |ОВ|, |АВ| штангенциркулем.

Вычислить **AB OB**  $\sin \alpha = \frac{|\mathbf{OB}|}{|\mathbf{AB}|}, \ \text{ctg}\alpha = \frac{|\mathbf{OB}|}{|\mathbf{OB}|}$ **OA**  $ctg\alpha = \frac{|\mathbf{O}\cdot\mathbf{A}|}{|\mathbf{OB}|}, \ \cos\alpha = \frac{|\mathbf{O}\cdot\mathbf{A}|}{|\mathbf{AB}|}$ **OA**  $\cos\alpha = \frac{|\mathcal{O} \cdot \mathbf{A}|}{|\mathbf{A} \cdot \mathbf{B}|}$ , используемые для вычисле-

ния значения параметра «Осевая база» по формулам п.3.3.2.3 настоящей инструкции.

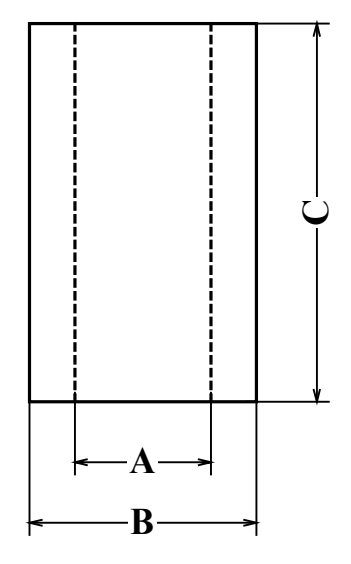

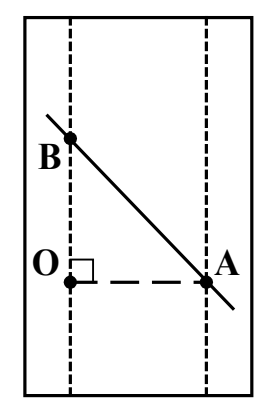

 $A \ge 100$  мм;  $B \ge 150$  мм;  $C \ge 300$  мм

**Puc. H**.1 **Puc. H**.2

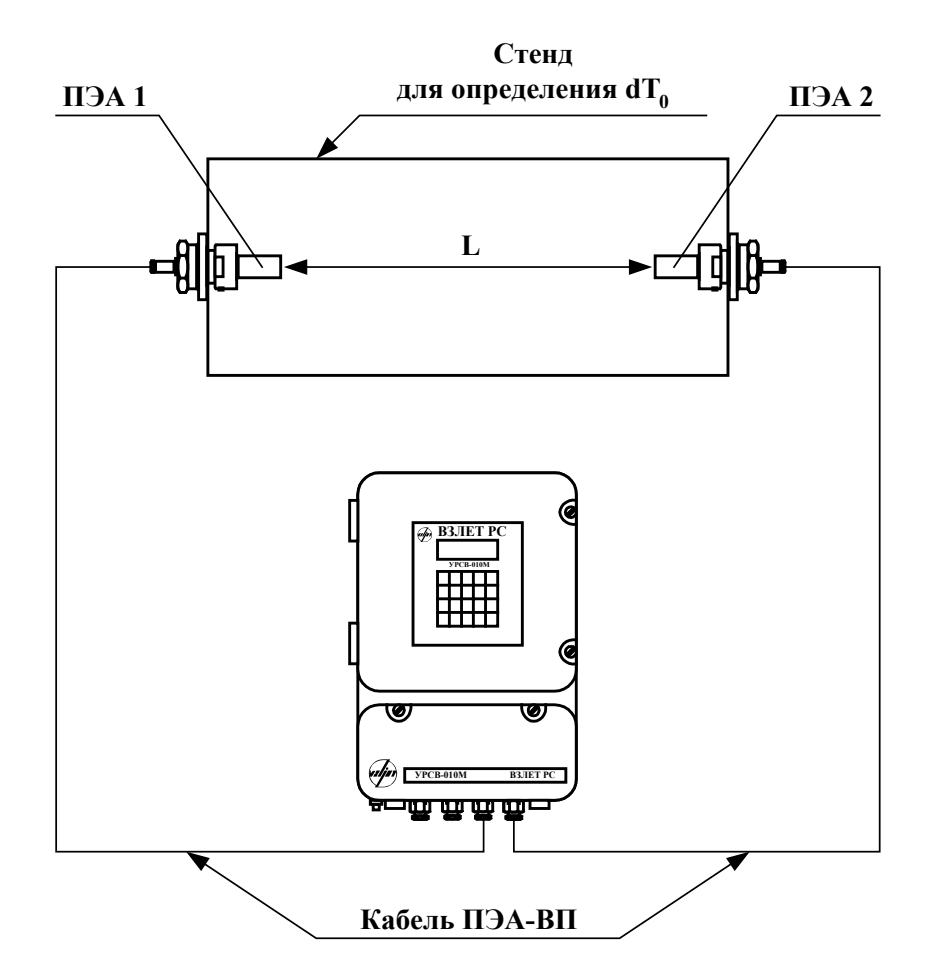

#### **Определение смещения dТ<sup>0</sup> на стенде**

**ПРИЛОЖЕНИЕ О**

**Рис. О.1. Определение смещения**  $dT_0$  **с помощью стенда.** 

О.1. Установить ПЭА на стенд таким образом, чтобы расстояние между излучающими поверхностями было равно расстоянию L (<БАЗА ПРИБОРА>).

Заполнить стенд рабочей жидкостью (водой).

Длина линии связи ПЭА-ВП должна соответствовать реальным условиям эксплуатации расходомера.

О.2. Ввести в расходомер значения следующих параметров:

- <ДЛИНА ОКРУЖН.>;

- <ТОЛЩИНА СТЕНКИ>;

- <БАЗА ПРИБОРА>;

 $-COCEBAAIBA3A$ 

О.3. Настроить расходомер (параметры принимаемого сигнала).

О.4. Определить значение параметра <СМЕЩЕНИЕ  $dT_0$ >.

О.5. Определить и ввести в расходомер значение скорости ультразвука в жидкости (воде), заполняющей стенд. Расходомер рассчитает новое значение параметра <ДОП. ЗАДЕРЖКА УЗС>.

#### **ПРИЛОЖЕНИЕ П**

 $T_2$ блица П $1$ 

#### **Рекомендации по использованию и подготовке смазки**

П.1. Смазку типа «Литол-24» ГОСТ 2150-80 рекомендуется использовать при температуре контролируемой жидкости не более 110 °С.

П.2. При температуре контролируемой жидкости более 110 °С рекомендуется использование термообработанных смазок.

Термообработка проводится следующим образом: смазка наносится на сухую металлическую (не медную) поверхность слоем толщиной не более 1 мм и выдерживается при соответствующей температуре. Типы смазок и параметры режима их термообработки приведены в табл.П.1.

После термообработки смазка упаковывается в сухую тару с плотно закрывающейся крышкой. Для хранения смазки в таре желательно предусмотреть размещение пакета с силикагелем.

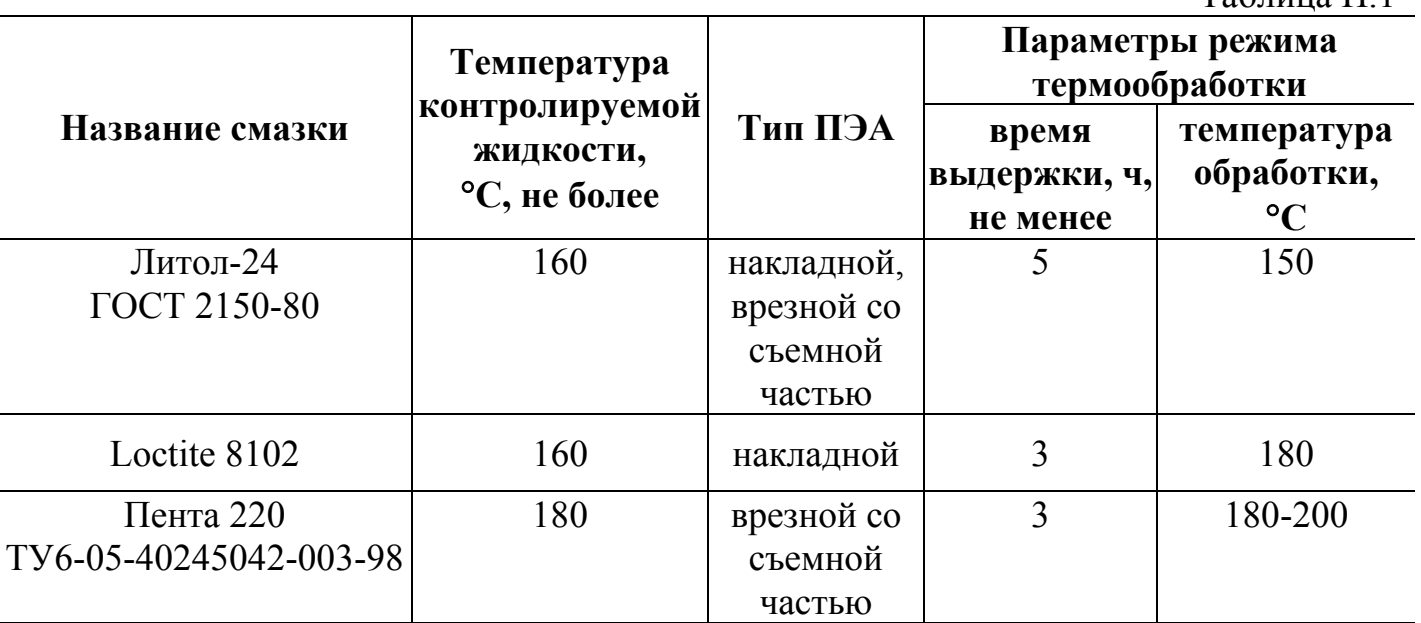